# **UNIVERSIDAD PRIVADA ANTENOR ORREGO**

FACULTAD DE INGENIERÍA PROGRAMA DE ESTUDIO DE INGENIERÍA INDUSTRIAL

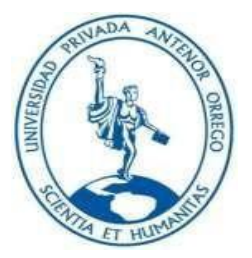

# **TESIS PARA OPTAR EL TÍTULO PROFESIONAL DE INGENIERO INDUSTRIAL**

**"Estandarización de los tiempos para calcular el volumen de** 

**producción de la línea de la fabricación de calzado femenino en la** 

**empresa Linda S.R.L-Trujillo"**

# **Línea de Investigación:**

Optimización de la producción

**Autor:**

Br. Aguirre Cieza, Gelder Alddir

**Jurado Evaluador:**

**Presidente:** Dra. Landeras Pilco, María Isabel **Secretario:** Ms. Cs. León Culquichicón, Jorge Iván **Vocal:** Ms. Rodríguez Salvatierra, Daniel Baltazar

# **Asesor:**

Ing° Terrones Romero, Julio Milton

**Código Orcid:** https://orcid.org/0000-0003-2876-9746

# **TRUJILLO – PERÚ**

# **2022**

# **Fecha de sustentación: 02/07/2022**

# **UNIVERSIDAD PRIVADA ANTENOR ORREGO**

FACULTAD DE INGENIERÍA PROGRAMA DE ESTUDIO DE INGENIERÍA INDUSTRIAL

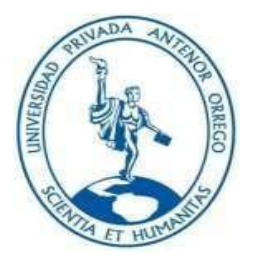

# **TESIS PARA OPTAR EL TÍTULO PROFESIONAL DE INGENIERO INDUSTRIAL**

**"Estandarización de los tiempos para calcular el volumen de** 

**producción de la línea de la fabricación de calzado femenino en la** 

**empresa Linda S.R.L-Trujillo"**

# **Línea de Investigación:**

Optimización de la producción

**Autor:**

Br. Aguirre Cieza, Gelder Alddir

**Jurado Evaluador:**

**Presidente:** Dra. Landeras Pilco, María Isabel **Secretario:** Ms. Cs. León Culquichicón, Jorge Iván **Vocal:** Ms. Rodríguez Salvatierra, Daniel Baltazar

# **Asesor:**

Ing° Terrones Romero, Julio Milton

**Código Orcid:** https://orcid.org/0000-0003-2876-9746

# **TRUJILLO – PERÚ**

# **2022**

# **Fecha de sustentación: 02/07/2022**

# <span id="page-3-0"></span>UNIVERSIDAD PRIVADA ANTENOR ORREGO

**FACULTAD DE INGENIERÍA** PROGRAMA DE ESTUDIO DE INGENIERÍA INDUSTRIAL

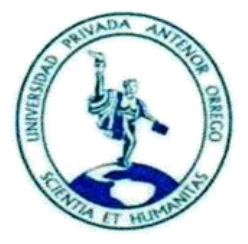

# TESIS PARA OPTAR EL TÍTULO PROFESIONAL DE **INGENIERO INDUSTRIAL**

"Estandarización de los tiempos para calcular el volumen de producción de la línea de la fabricación de calzado femenino en

la empresa Linda S.R.L-Trujillo"

**APROBADA EN CONTENIDO Y ESTILO POR:** 

Marie Shel mriot

PRESIDENTE: Dra. MARÍA ISABEL LANDERAS PILCO. CIP N° 44282

Snan Live 6

SECRETARIO: Ms. Cs. JORGE IVÁN LEÓN CULQUICHICÓN CIP N° 52831

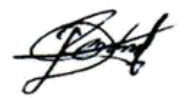

VOCAL: Ms. DANIEL BALTAZAR RODRIGUEZ SALVATIERRA CIP N° 24470 ASESOR: INGO JULIO MILTON TERRONES ROMERO CIP N° C.I.P.: 24877

### *DEDICATORIA*

A mi hija Mia Ghaela mi dulce niña mía. La niña que ha calmado mi mente y corazón.

A mis abuelitos en el cielo, fueron muy importantes en mi infancia y en mi vida.

A mi sobrinita Cristel Daysu que pronto llegará ser un nuevo sonido para nuestro corazón.

A mi madre Celmira, gracias ayudarme a crecer, por tu apoyo, por mostrarme el camino.

Gelder Alddir Aguirre Cieza

### <span id="page-5-0"></span>*AGRADECIMIENTO*

Agradezco, a mi madre por todo el esfuerzo que hizo para guiarme, ayudarme a crecer.

Agradezco, a mis hermanos y tíos por brindarme su apoyo en cada momento que lo necesite.

A mis hermanos mayores: Wilmer y Romer mi por ser un guías y parte de esto.

Gelder Alddir Aguirre Cieza

#### **RESUMEN**

La empresa Calzados Linda S.R.L, Es una empresa dedicada a comercializar y fabricar calzados femeninos, en relación con esta empresa se realizó la investigación. Cuando se programó la visita a la fábrica se pudo reunir información de tal manera que sé pudo comprender como laboran y como realizan la manufactura de los calzados que ofrecen, concluyendo así que dicha empresa viene laborando desorganizado, no hay control en los procesos y un total variado volumen de producción. Ya identificado el problema a través del diagrama causa efecto, se determinó que la primera causa raíz del problema que fue los tiempos de producción no estandarizados, como consecuencia la posible solución sería la estandarización de los tiempos, la cual se realizó tomando en cuenta las 4 actividades centralizadas que comprende el proceso productivo: Cortado, Perfilado, Armado y Cortado. Una vez identificadas las actividades se tomó una muestra piloto de 20 observaciones y mediante la distribución T de student se determinó el tamaño de muestra para iniciar el estudio. Luego, se procedió a calcular los tiempos elementales promedio en cada una de las actividades con el método de regreso a cero utilizando el cronómetro. Seguidamente, se calificó a los trabajadores mediante el sistema Westinghouse para proceder a calcular el tiempo normal. A esto sé agrego los suplementos y valorización porcentual el cual fue dado según criterio del comité de calificación conformado en la empresa, que tuvo como resultado de 3%. Finalmente, se calculó el tiempo estándar y el volumen o capacidad de producción tanto teórica como efectiva. El resultado final se concentra en haber determinado la actividad cuello de botella denominada perfilado, siendo esta la actividad que gobierna la línea de producción con un tiempo estándar de 116.63 minutos/docena, esto nos permitió calcular el volumen de producción efectiva equivalente a 23 docenas/semana de calzado femenino.

**Palabras clave:** Estandarización de los tiempos, volumen de producción

#### **ABSTRACT**

<span id="page-7-0"></span>The company Cute Shoes S.R.L, it is a company dedicated to market and manufacture women's footwear, in relation to this company the research was carried out. When the visit to the factory was scheduled, it was possible to gather information in such a way that I know I could understand how they work and how they manufacture the footwear they offer, thus concluding that this company has been working disorganized, there is no control in the processes and a total ignorance of its production volume. Once the problem was identified through the cause-and-effect diagram, it was determined that the first root cause of the problem was the non-standardized production times, as a consequence the possible solution would be the standardization of the times, which was carried out taking into account the 4 activities that comprise the production process: Cutting, Profiling, Assembly and Cutting. Once the activities were identified, a pilot sample of 20 observations was taken and through the student's T distribution, the sample size was determined to start the study. Then, we proceeded to calculate the average elementary times in each of the activities with the return to zero method using the stopwatch. The workers were then qualified using the Westinghouse system to calculate normal time. To this I add the supplements and percentage valuation which was given according to the criteria of the formed committee of the company, which had as a result of 3%. Finally, the standard time and the volume or capacity of both theoretical and effective production were calculated. The final result is concentrated on having determined the bottleneck activity called profiling, this being the activity that governs the production line with a standard time of 116.63 minutes / dozen, this allowed us to calculate the effective production volume equivalent to 23 dozen / week of women's footwear.

**Key words:** Standardization of times, volume of production

# ÍNDICE DE CONTENIDO

 $\overline{1}$ 

<span id="page-8-0"></span>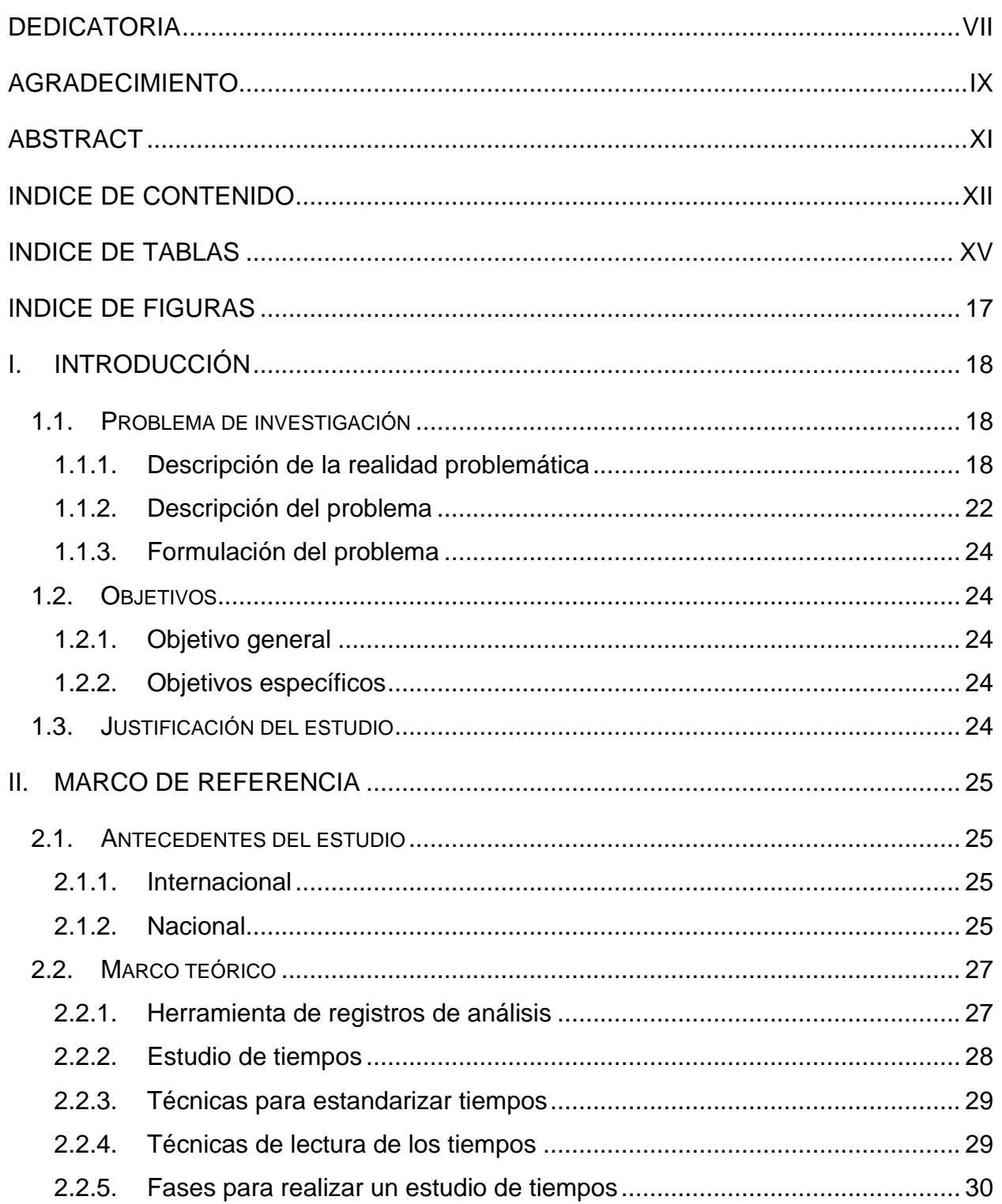

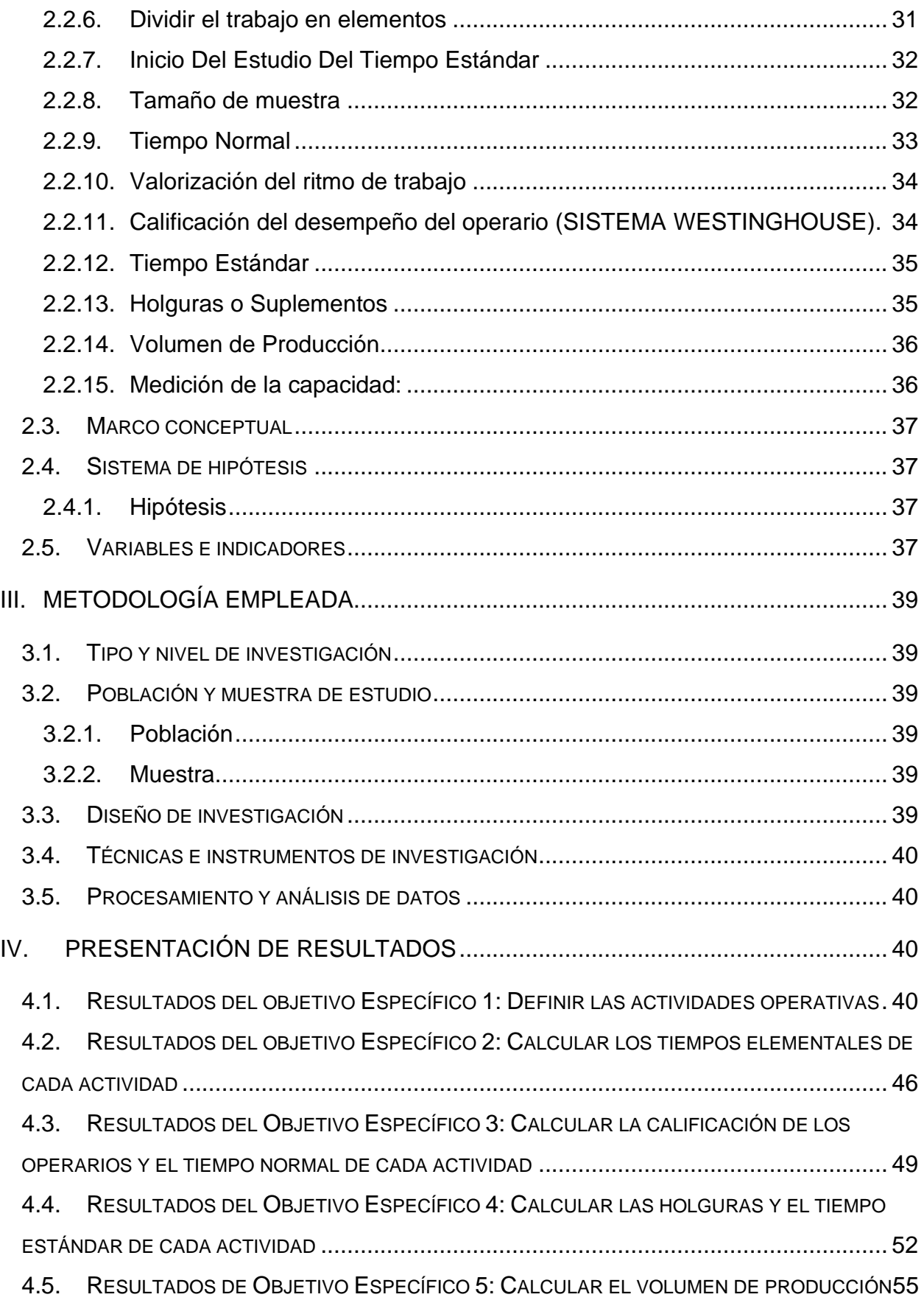

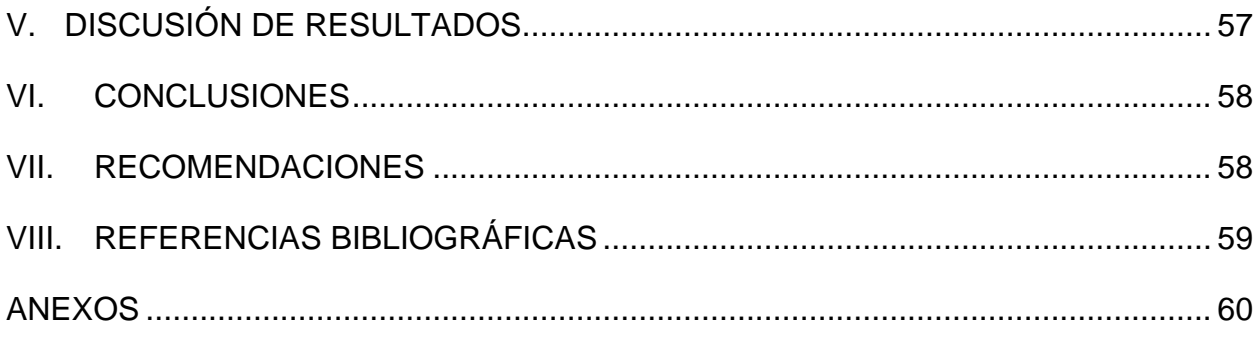

## **INDICE DE TABLAS**

<span id="page-11-0"></span>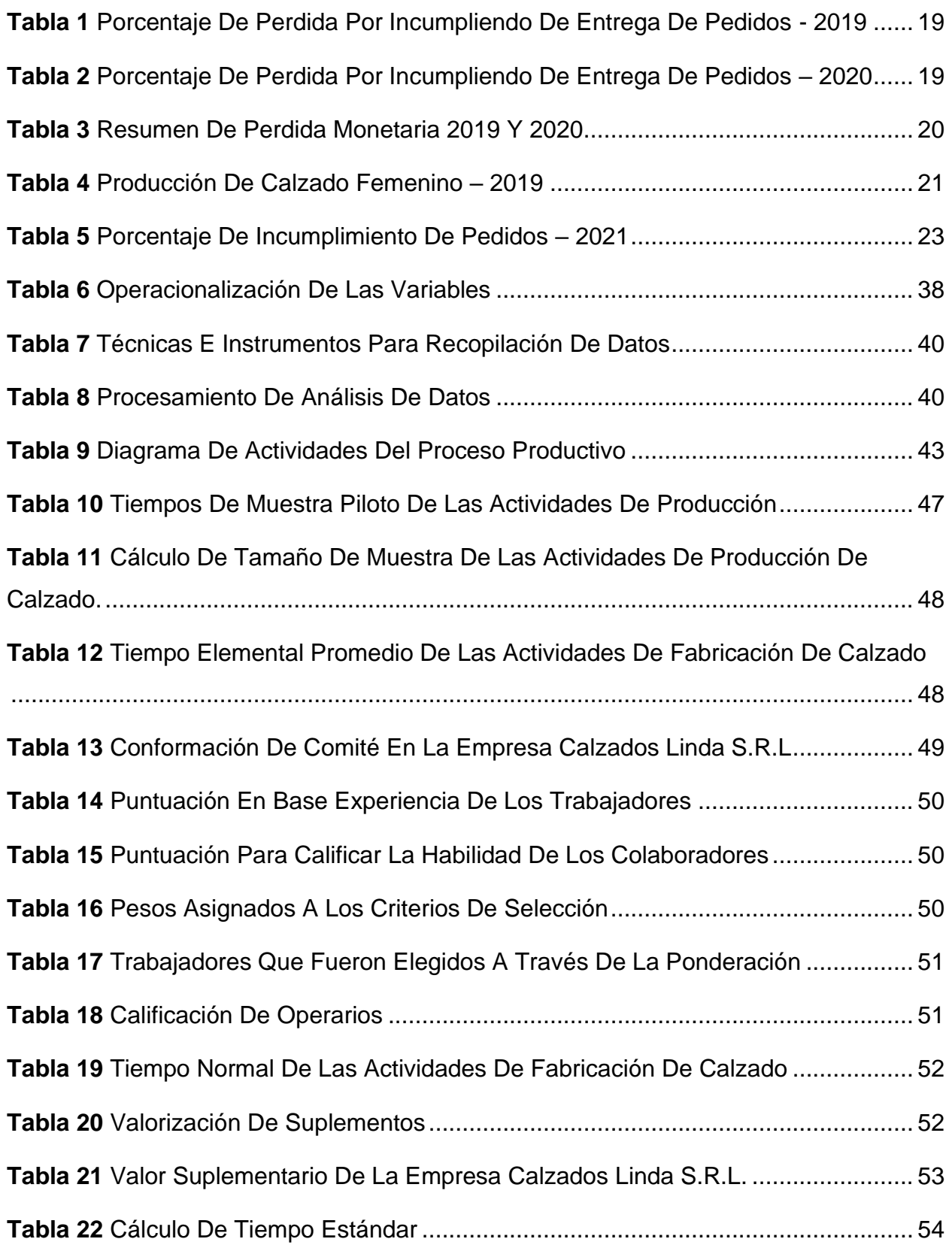

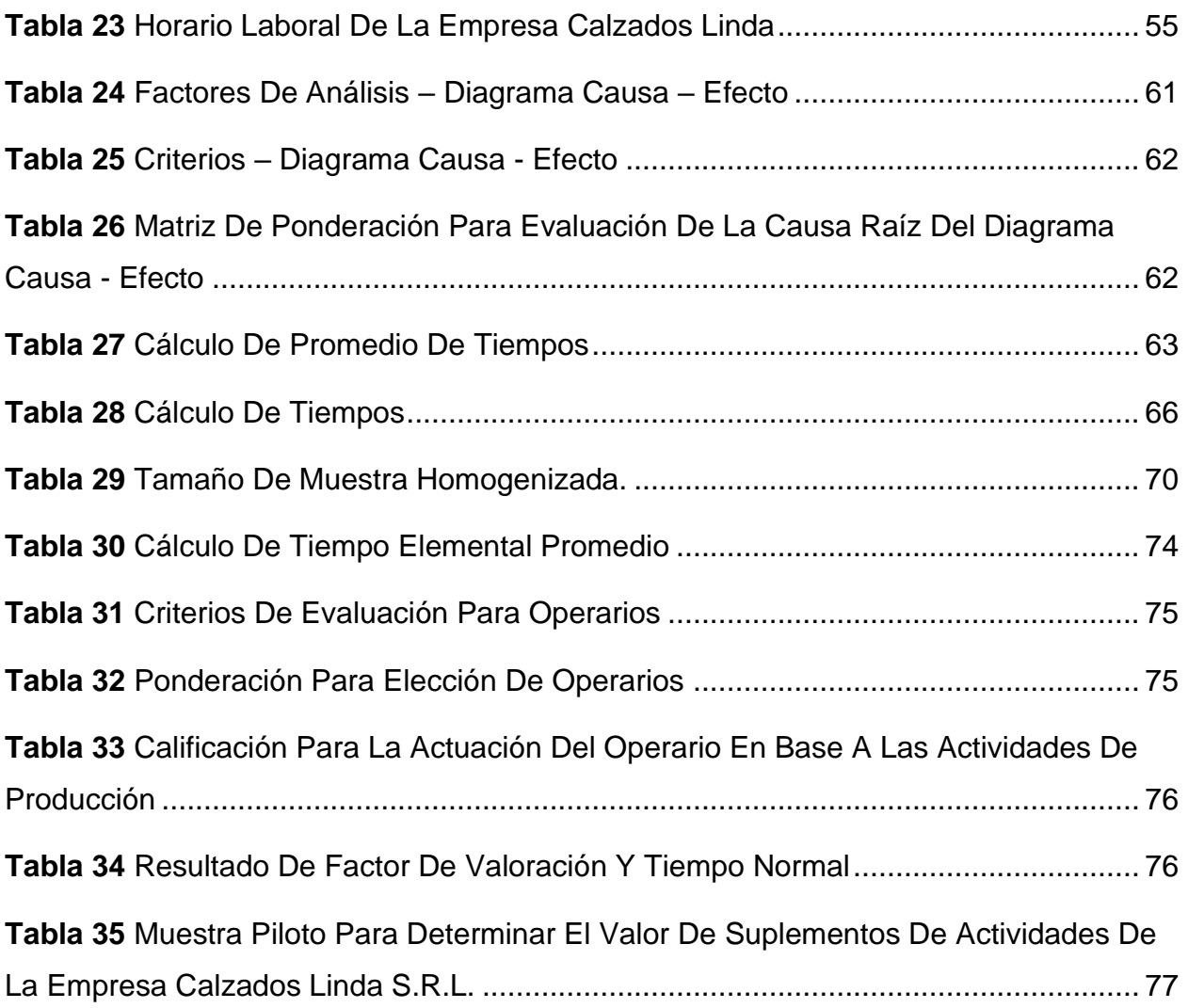

# **ÍNDICE DE FIGURAS**

<span id="page-13-0"></span>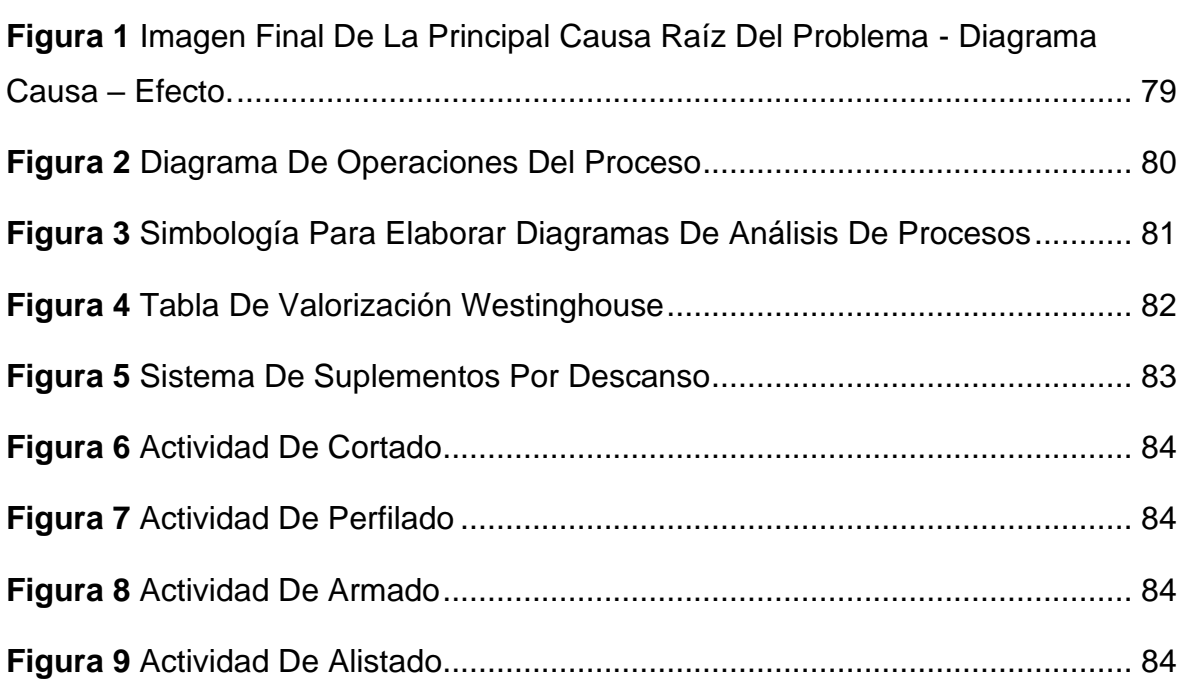

#### <span id="page-14-2"></span><span id="page-14-1"></span><span id="page-14-0"></span>**I. INTRODUCCIÓN**

#### **1.1. Problema de investigación**

#### **1.1.1. Descripción de la realidad problemática**

Según (Vasquez Reyes, 2016) en la Cámara de Industria de la Provincia de Tungurahua en Ecuador, la industria del calzado se encuentra en constante crecimiento, sin embargo, para competir y alcanzar a los grandes productores mundiales en los mercados internacionales es necesario elaborar estrategias de operaciones. La principal estrategia está en determinar el nivel de producción que tienen las empresas de calzado debido a que la demanda de la industria del calzado en Ecuador en los últimos años se ha incrementado, sin embargo, esta industria enfrenta grandes problemas para poder satisfacer los pedidos generando incumplimiento en los pedidos, es por ello que, es primordial realizar el análisis para determinar el volumen de producción.

Según (Guerra De la cruz, 2019) En particular, la empresa Grupo Andorinha SAC es una empresa dedicada en el rubro de producción, comercialización a nivel nacional de Calzado, cuenta con más de 4 años en el mercado, ubicada en Urb. La Capitana Lote A, Puente Piedra. Cuando realizaron un análisis en la demanda y producción de los años 2019 y 2020, se observa en la tabla N°1 que en el año 2019 se tiene una pérdida del 18% equivalente a S/50,064.00, está perdida surge a raíz de no conocer su volumen de producción y se acepta más pedidos de lo que se puede llegar a producir. El mismo panorama se visualiza en la tabla N° 2, en el año 2020 la perdida ascienda a un 22% equivalente a S/79,944.00.

## **Tabla 1**

| <b>MES</b>       |       | DEMANDA PRODUCCIÓN | <b>PERDIDA</b> |
|------------------|-------|--------------------|----------------|
|                  | Pares | Pares              | %              |
| <b>ENERO</b>     | 1837  | 1666               | 9              |
| <b>FEBRERO</b>   | 1946  | 1457               | 25             |
| <b>MARZO</b>     | 1779  | 1345               | 24             |
| <b>ABRIL</b>     | 1789  | 1686               | 6              |
| <b>MAYO</b>      | 1945  | 1733               | 11             |
| <b>JUNIO</b>     | 1883  | 1581               | 16             |
| JULIO            | 1778  | 1345               | 24             |
| <b>AGOSTO</b>    | 1833  | 1488               | 19             |
| <b>SETIEMBRE</b> | 1947  | 1543               | 21             |
| <b>OCTUBRE</b>   | 1964  | 1456               | 26             |
| <b>NOVIEMBRE</b> | 1956  | 1365               | 30             |
| <b>DICIEMBRE</b> | 2023  | 1843               | 9              |
| <b>PROMEDIO</b>  | 22680 | 18508              | 18             |

*Porcentaje de perdida por incumpliendo de entrega de pedidos - 2019*

*Fuente:* Data Grupo Andorinha SAC

### **Tabla 2**

*Porcentaje de perdida por incumpliendo de entrega de pedidos – 2020*

| MES              |       | DEMANDA PRODUCCIÓN | <b>PERDIDA</b> |
|------------------|-------|--------------------|----------------|
|                  | Pares | Pares              | %              |
| <b>ENERO</b>     | 2518  | 1953               | 22             |
| <b>FEBRERO</b>   | 2479  | 1957               | 21             |
| <b>MARZO</b>     | 2573  | 1949               | 24             |
| <b>ABRIL</b>     | 2507  | 1995               | 20             |
| <b>MAYO</b>      | 2567  | 2000               | 22             |
| <b>JUNIO</b>     | 2489  | 1952               | 22             |
| JULIO            | 2492  | 2007               | 19             |
| <b>AGOSTO</b>    | 2495  | 1978               | 21             |
| <b>SETIEMBRE</b> | 2586  | 2020               | 22             |
| <b>OCTUBRE</b>   | 2541  | 1995               | 21             |
| <b>NOVIEMBRE</b> | 2648  | 2004               | 24             |
| <b>DICIEMBRE</b> | 2549  | 1972               | 23             |
| <b>PROMEDIO</b>  | 30444 | 23782              | 22             |

*Fuente:* Data Grupo Andorinha SAC

|            |            | <b>TOTAL</b>       | S/130,008.00 |
|------------|------------|--------------------|--------------|
| 2020       | 365,328.00 | 285,384.00         | 79,944.00    |
| 2019       | 272,160.00 | 222,096.00         | 50,064.00    |
|            | SI.        | SI.                | SI.          |
| <b>AÑO</b> |            | DEMANDA PRODUCCIÓN | PÉRDIDA      |
|            |            |                    |              |

*Resumen de perdida monetaria 2019 y 2020*

**Tabla 3**

*Fuente:* Data Grupo Andorinha SAC

Según (Suarez, 2018) la empresa de calzado INFANTILES LAURA MILENA dedicada a la fabricación de calzado infantil. La empresa no tiene definido su volumen de producción por consecuentes no llega a entregar sus pedidos a tiempos por que trabaja de forma empírica, esto lleva que la empresa acepte pedidos más de lo que puede producir, con un promedio 20% de productos no entregados por falta de conocer su volumen de producción.

Cabe recalcar que el Perú envía calzado a 62 países, siendo chile el principal destino de exportación, pese a reflejar una caída de 6% en sus adquisiciones. Otros destinos son Estados Unidos, país que registra un incremento de importaciones de calzado peruano de 12.5%, Canadá (32.3%), México (-21.1%), Bolivia (39%), Venezuela (-5%) Panamá (-129%), Países Bajos, Costa Rica, Cuba y España. El calzado peruano se exporta en 28 partidas, principalmente, "calzados con parte superior de material textil y suela de caucho o plástico" (US\$5.5 millones), Que creció en 6%. El calzado de la región de la libertad se caracteriza por ser de cuero con suela de diversos materiales, siendo cada vez más escasa la firme de suela de cuero y cada vez más importante el uso de materiales como caucho, plástico y poliuretano. Los procesos los procesos de producción son intensivos en mano de obra, siendo básicamente artesanal, lo cual conlleva a bajo volumen, baja estandarización, altos costos e incremento de plazos de entrega y con todo esto un índice bajo de productividad.

Esta problemática se evidencia en las pequeñas y grandes empresas de nuestro país como es el caso de la empresa de calzado Mil Pies que se encuentra ubicada en el porvenir. según (Chacon Gamboa & Encina Victorio, 2021) actualmente la línea de producción genera una gran insatisfacción en el cumplimiento de los pedidos en la cantidad y fecha pactada por los clientes. La información recolectada de dicha empresa por los autores en el último semestre del 2019 se dio entrever que la empresa cuenta con una total desorganización ya que no se cumple cantidad de pedidos con respecto a la cantidad producida, según gerencia, nos indicó que esto se debe a que la empresa viene trabajando de forma desorganizada, sin control permanente y de forma empírica; sin ningún tipo de planeamiento de su producción en función a su demanda, todo esto como efecto de no tener un nivel de producción estándar. Para mayor detalla Observar Tabla 4

#### **Tabla 4**

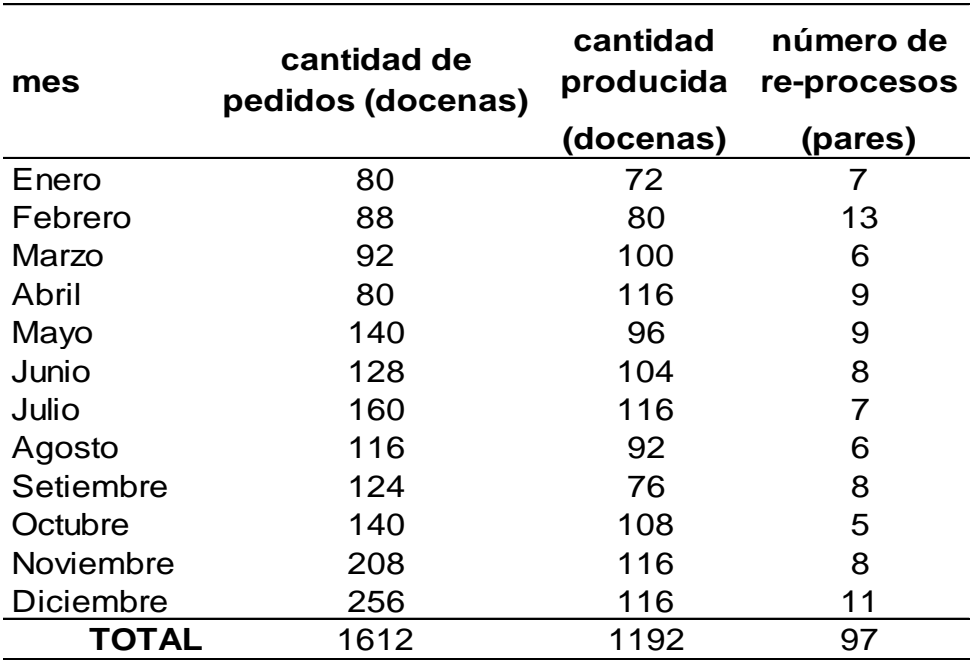

*Producción de calzado femenino – 2019*

*Fuente:* Empresa de calzado Mil Pies

#### <span id="page-18-0"></span>**1.1.2. Descripción del problema**

La empresa Calzados Linda S.R.L es una empresa que se dedica a la fabricación y comercialización de calzado para damas contando con una variedad de modelos y se encuentra ubicada en el departamento La Libertad, Distrito el Porvenir - Antonio Rivero #222, una de sus políticas de la empresa es que produce diferente modelo de acuerdo a la estación del año. Calzados linda en la actualidad su línea de producción no cumple las cantidades pactadas de los pedidos aceptados. Esta información se ha ido recolectado mediante las visitas a la empresa y conversación con la gerente general, según la información que nos brindó la empresa, el 8% de los pedidos son incumplidos porque desconocen su volumen de producción, el cual genera insatisfacción en los clientes dicha información lo podemos observar en la siguiente Tabla 5.

## **Tabla 5**

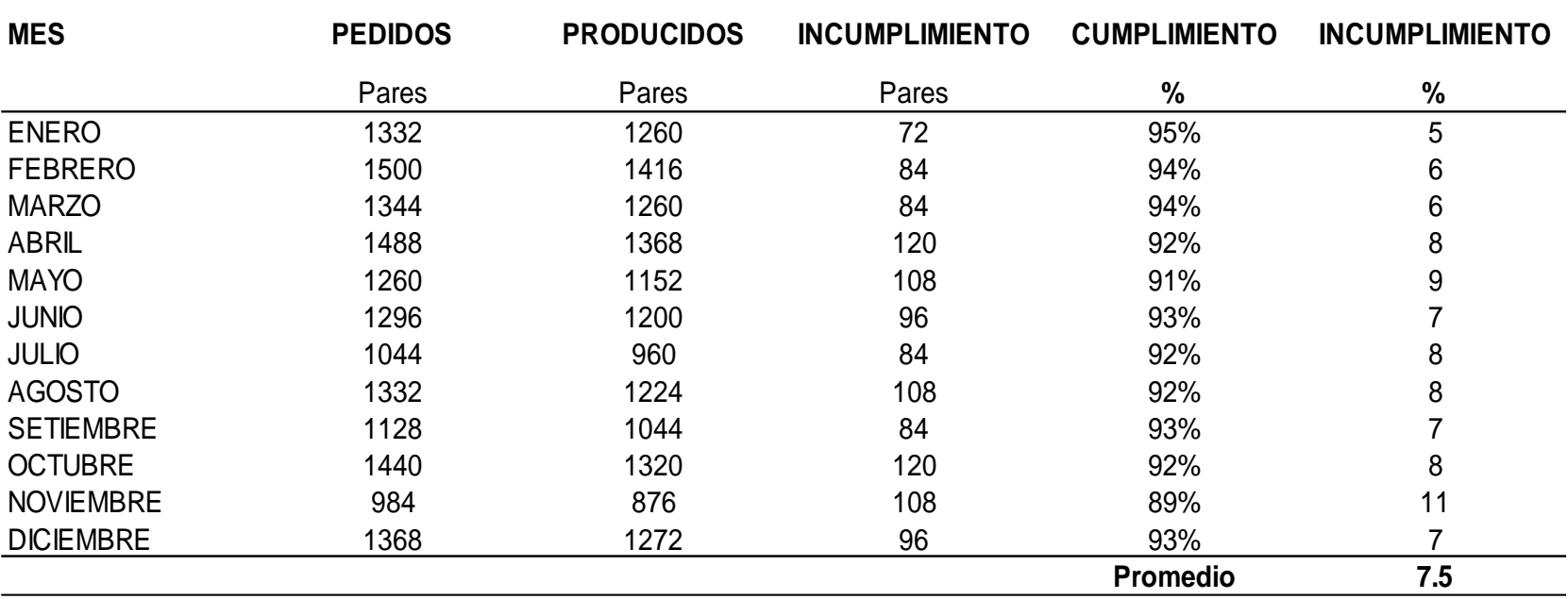

*Porcentaje de incumplimiento de pedidos – 2021*

*Nota***:** Con los datos podemos calcular que el promedio de incumplimiento mensual fue de 97 pares (1164 pares /12 meses) equivalente a 8 docenas/mes

*Fuente:* Área administrativa empresa Linda S.R.L.

Para poder identificar los problemas y las posibles causas se hará uso de la herramienta causa – efecto, el que se puede observar el la Figura 1 - Anexos.

Se identificó que las causas principales son: Costos elevados de producción, pérdida de clientes, no planifican la entrega de pedidos, imposibilidad de crecimiento empresarial y pérdida de oportunidades empresariales, etc. Por consiguiente, es pertinente calcular para establecer los tiempos estándar que deban cumplir las diferentes actividades del proceso productivo de la empresa Calzados Linda S.R.L-Trujillo.

#### <span id="page-20-0"></span>**1.1.3. Formulación del problema**

¿La estandarización de los tiempos permitirá calcular el volumen de producción de la línea de la fabricación de calzado femenino en la empresa linda S.R.L.?

#### <span id="page-20-3"></span><span id="page-20-2"></span><span id="page-20-1"></span>**1.2. Objetivos**

#### **1.2.1. Objetivo general**

Estandarizar los tiempos para calcular el volumen de producción de la línea de la fabricación de calzado femenino en la empresa linda S.R.L.

#### **1.2.2. Objetivos específicos**

**OE 1:** Definir las actividades operativas

**OE 2:** Calcular los tiempos elementales de cada actividad

**OE 3:** Calcular la calificación de los operarios y el tiempo normal de cada actividad

**OE 4:** Calcular las holguras y el tiempo estándar de cada actividad

**OE 5:** Calcular el volumen de producción

#### <span id="page-20-4"></span>**1.3. Justificación del estudio**

Justificación teórica: porque aplicamos la teoría de la estandarización de tiempos para dar solución al problema hallado. Justificación practica; porque pretendemos que los resultados obtenidos la empresa linda S.R.L, los implemente en su proceso productivo. Justificación Económica:

<span id="page-21-0"></span>pretendemos contribuir con mejor la rentabilidad a través del cumplimiento organizado de su producción.

#### <span id="page-21-2"></span><span id="page-21-1"></span>**II. MARCO DE REFERENCIA**

#### **2.1. Antecedentes del estudio**

#### **2.1.1. Internacional**

Según (Gonzales Albuja & Taborda Ramos, 2016) en su tesis titulada: "Propuesta para la estandarización de los procesos de la producción de la empresa Calzado Georgina".

La presente investigación tiene como objetivo Diseñar un plan para la estandarización de los procesos de producción de la empresa calzado Georgina, para aumentar su productividad el autor a para realizar su estudio lo primero que desarrollo fue determinar elementos (cortado , unión de piezas ,terminado montaje /ensuelado ,acabado y empaque ) de tal manera que determino un tamaño de muestra para cada elemento, través del método ETC (estudio de tiempo con cronómetro), se logró identificar los tiempos medios, normales y estándar que se demandan en la fabricación del calzado para dama en cada una de sus líneas de producción, 56,09' para la Ref. 1, 65,34' para la Ref. 2 y 70,15' para la Ref.

<span id="page-21-3"></span>El aporte principal de la siguiente tesis para nuestro estudio es tomar en cuenta el proceso de descomposición en el proceso de fabricación de calzado en elementos para realizar correctamente estudio de tiempo.

#### **2.1.2. Nacional**

Según (Chacon Gamboa & Encina Victorio, 2021) esta tesis Titulada "Estandarización De Los Tiempos Para Determinar El Volumen De Producción De Calzado Femenino En La Empresa Mil Pies E.I.R.L – Trujillo". La presente Investigación Tiene como objetivo Estandarizar los tiempos para determinar el volumen de producción de calzado femenino en la empresa Mil Pies E.I.R. nos dice que la estandarización de los tiempos, lo primero que realizaron fue

descomponer el proceso de fabricación en actividades encontrando 11 actividades que comprende el proceso productivo: (Cortado, Aparado, Conformado, Labranza, Centrado, Rearmado, Habilitado, Preparado de prefinito, Pegado, Clavado y Alistado.) Una vez identificadas las actividades se tomaron una muestra piloto de 15 observaciones y mediante la distribución T de student se determinó el tamaño de muestra para iniciar el estudio. Luego, procedieron a calcular los tiempos elementales promedio en cada una de las actividades con el método de regreso a cero utilizando el cronómetro. Seguidamente, se calificó a los trabajadores mediante el sistema Westinghouse para proceder a calcular el tiempo normal. A esto se agregó el porcentaje de suplementos laborales hallados mediante el método del muestreo para una proporción con población desconocida. Finalmente, se calculó el tiempo estándar y el volumen o capacidad de producción tanto teórica como efectiva. En la investigación obtuvieron como resultado final que el cuello de botella es la actividad de aparado, siendo esta la actividad que gobierna la línea de producción con un tiempo estándar de 88.17 minutos/docena, con cual lo permitió calcular su volumen de producción efectiva equivalente a 30 docenas/semana de calzado femenino.

Como aporte principal fue como determinar el volumen de producción efectiva, también como realizar una correcta valorización de trabajo. y agregar los suplementos para determinar el tiempo estándar.

Según (Córdova Armas & Zavaleta Parimango, 2017) es su investigación "Diseño de un sistema de producción de calzado tipo "mocasín de cuero para hombre" para mejorar la productividad en la empresa el dorado."

La presente tesis tiene como objetivo Diseñar un sistema de producción de calzado tipo "Mocasín de cuero para hombre" para incrementar la productividad en la empresa El Dorado. Los autores para poder desarrollar este estudio realizaron la recolección de datos (muestra piloto de 14 días) los cuales se usaron para determinar el

tamaño de muestra para cada estación con la fórmula de t suden, con el tamaño de muestra que obtuvieron de cada estación realizaron el estudio de tiempos (calcular el tiempo normal, la valorización, suplementos, tiempo estándar para cada estación de trabajo) dando como resultado que la estación de armado con tiempo de 5h por docena.

Como aporte principal a nuestra tesis esta investigación se tomará en cuenta para el cálculo del volumen de producción; también nos permitirá tomar como base metodológica para el desarrollo del estudio de tiempos y así determinar el tiempo de cada estación de trabajo.

#### <span id="page-23-1"></span><span id="page-23-0"></span>**2.2. Marco teórico**

#### **2.2.1. Herramienta de registros de análisis**

#### • **Diagrama de operaciones**

Según (Niebel, 2009) Diagrama de operaciones de proceso muestra la secuencia cronológica de todas las operaciones, inspecciones, tiempos permitidos y materiales que se utilizan en un proceso de manufactura o de negocios, desde la llegada de la materia prima hasta el empaquetado del producto terminado. La gráfica muestra la entrada de todos los componentes y sub ensambles al ensamble principal. De la misma manera como un esquema muestra detalles de diseño tales como partes, tolerancias y especificaciones.

Se utilizan dos símbolos para construir el diagrama de operaciones: Círculo representa. Una operación y el cuadrado representa una inspección. Una operación se lleva a cabo cuando una parte bajo estudio se transforma intencionalmente, o cuando se estudia o se planea antes de que se realice cualquier trabajo productivo en dicha parte.

Una inspección se realiza cuando la parte es examinada para determinar su cumplimiento con un estándar. Observe que algunos analistas prefieren describir sólo las operaciones, por lo que al resultado le llaman gráfica de la descripción del proceso. Ver ejemplo en figura.

#### • **Diagrama analítico de procesos**

según (Niebel, 2009) este tipo de diagrama brinda un mayor detalle que el diagrama de proceso operativo. Este se aplica generalmente a cada componente de un ensamble. El diagrama de flujo del proceso es útil ya que da a conocer los costos ocultos no productivos ejemplo de ello tenemos; los retrasos, el recorrido de las distancias y almacenamientos de forma temporal. Este tipo de diagrama permite a los analistas identificarlos para tomar acciones para minimizarlos y como consecuencia la reducción de costos. Aparte de anotar las inspecciones y operaciones, estos diagramas de flujo de procesos dan a conocer cada uno de los retrasos de almacenamiento y movimientos a los que están expuestos los artículos conformes este pasa por los procesos productivos. Por lo tanto, estos diagramas tienen la necesidad de utilizar otros símbolos aparte de los de inspección y operación. Ver figura 2-Anexos.

Una pequeña flecha representa el transporte, este consiste en desplazar un objeto desde una posición a otra con excepción de que cuando el desplazamiento se realiza durante el trabajo normal de una inspección u operación. El triángulo equilátero parado en su vértice representa el almacenamiento, este tipo de símbolo se utiliza cuando una parte se protege y se guarda en un espacio y se requiere que no sea movida sin una autorización. La letra D mayúscula significa un retraso, esta se utiliza cuando una parte no pudo ser procesada según lo establecido en la estación de trabajo próxima. Estos cinco símbolos constituyen el conjunto estándar de símbolos que se utilizan en los diagramas de análisis de procesos ver Figura 3 - Anexos

#### <span id="page-24-0"></span>**2.2.2. Estudio de tiempos**

Para realizar un estudio de tiempos lo primero que debemos conocer es que es un tiempo estándar. Que Es Una Estandarización De Tiempos:

Según (Meyer, 2000) Es un tiempo requerido para elaborar un producto en una estación de trabajo con las tres condiciones siguientes

1. Un operador calificado y bien capacitado.

- 2. Que trabaje a una velocidad a ritmo normal.
- 3. Para una tarea específica.

#### <span id="page-25-0"></span>**2.2.3. Técnicas para estandarizar tiempos**

según (Meyer, 2000) existen diferentes técnicas para realizar una estandarización de tiempos.

- 1. Sistemas de tiempos predeterminados: por lo general se utiliza cuando se realizar la planeación de un desarrollo de un producto nuevo, el técnico establece una estación de trabajos para cada etapa del proceso estableciendo tiempo para cada etapa.
- 2. Estudio de tiempos con cronometro:
- 3. Muestreo de trabajo
- 4. Datos estándares

### <span id="page-25-1"></span>**2.2.4. Técnicas de lectura de los tiempos**

Según (Niebel, 2009) existen dos métodos de lectura de tiempos: El método de tiempos continuos y técnica de regreso a cero.

### • **El método de los tiempos continuos**

Como su nombre lo indica es una técnica lo cual permite que el cronómetro trabaje durante todo el estudio. En este método, el analista lee el cronometro al momento que termina de realizar la actividad en cada elemento y se deja que el tiempo siga corriendo.

Ventajas:

- Permite demostrar exactamente al trabajador como se empleó el tiempo durante el estudio
- No se pierde tiempo en los retrocesos, lo que otorga mayor exactitud.

## Desventajas:

- Es menos flexible.
- Se necesita mucha práctica para hacer correctamente las lecturas.

### • **Técnica con regreso a cero**

Después de leer el cronómetro al término de cada actividad en cada elemento, el tiempo del reloj se regresa cero; cuando se va a iniciar el proceso del siguiente elemento, el tiempo se incrementa a partir de cero.

Ventajas.

- Proporciona de forma directa el tiempo de duración de cada elemento
- Es muy flexible y cada lectura comienza de cero **Desventajas** 
	- Es menos exacto, por lo que se pierde tiempo durante los retrocesos.
	- Cada una de las lecturas inicia desde cero, el error que se cometa no tiende a compensarse.

### <span id="page-26-0"></span>**2.2.5. Fases para realizar un estudio de tiempos**

### • **Selección de la operación**

Según (García Criollo, 2005) para iniciar un estudio de tiempos, es necesario seleccionar el área con la cual se realizará el estudio. Su tiempo, en primero orden, es una decisión que depende del objetivo general y para ello debemos seguir los siguientes criterios para seleccionar la operación indicada.

- Orden general de las operaciones según el proceso
- La posibilidad de ahorro que se pretende de la operación relacionada con el costo.
- Según necesidades específicas.

### • **Seleccionar el operario**

Según (Niebel, 2009) Nos dice que para poder seleccionar el operario debe ser con la ayuda del supervisor de línea o supervisor del departamento, en nuestro caso se seleccionara con la ayuda del maestro general de área. En general, un operario que tiene un desempeño promedio o ligeramente por arriba del promedio proporcionará un estudio más satisfactorio que uno menos calificado o que uno con habilidades superiores.

Para la selección del operario es importante que el operario debe estar altamente capacitado en el método, debe mostrar

compromiso e interés para dicho trabajo. También debe estar familiarizado con los procedimientos y prácticas del estudio de tiempos y tener confianza tanto en los métodos del estudio de tiempos como en el analista.

El operador también debe ser suficientemente cooperativo como para estar dispuesto a seguir las sugerencias hechas tanto por el supervisor como por el analista del estudio de tiempos. Cabe recalcar que el analista debe interactuar con el operario de forma amigable y demostrar que entiende la operación que va a estudiar, pero también el analista debe tener conocimiento de la operación que realiza el operario.

#### <span id="page-27-0"></span>**2.2.6. Dividir el trabajo en elementos**

#### • **Tipo de elementos:**

a) Elementos regulares y repetitivos:

Son los elementos que parecen pocas veces en un ciclo de trabajo.

b) Elementos casuales o irregulares:

Son los que no aparecen en cada ciclo del trabajo, sino a intervalos tanto regulares como irregulares. Ejemplo recibir instrucciones del supervisor, abastecer piezas en bandejas para alimentar una máquina.

c) Elementos manuales:

Como su nombre bien lo indica son elementos que generalmente lo realiza un operario de manera manual:

d) Manuales sin máquina:

Son operaciones que se realiza con independencia de toda máquina. Se denomina también libres, porque su duración depende de la actividad del operario.

e) Manuales con máquina

Con máquina parada, como el quitar oponer una pieza.

Con la máquina en marcha, que se efectúa el operario mientras trabaja la máquina automáticamente.

Aunque no intervienen en la duración del ciclo, interesa considerarlos porque forman parte de la saturación del operario.

Las reglas principales para efectuar la división en elementos

Conservar siempre por separado los tiempos de máquina y los correspondientes a ejecución manual. Seleccionar elementos de manera que sea posible identificar los puntos terminales por algún sonido característico Seleccionar los elementos de modo que puedan ser cronometrados con facilidad y exactitud.

#### <span id="page-28-0"></span>**2.2.7. Inicio Del Estudio Del Tiempo Estándar**

#### • **Determinar El Tiempo elemental:**

Según (Meyer, 2000) es el tiempo promedio que resulta de dividir de la sumatoria de los tiempos de cada elemento entre el número de ciclos observados.

$$
TEi = \sum \frac{Tj}{n}
$$

Donde:

**TE:** Tiempo Elemental promedio del elemento i, desde i=1 hasta número total de elementos de la operación.

<span id="page-28-1"></span>**Tj:** Tiempo observado de cada elemento j, desde j=1 hasta n (total de ciclos).

**n:** Total de ciclos observados

### **2.2.8. Tamaño de muestra**

Según (García Criollo, 2005) El tamaño de la muestra o cálculo de número de observaciones es un proceso de gran importancia en la etapa de cronometraje, ya que este depende en gran medida el nivel de confianza del estudio de tiempos. Este proceso tiene como objetivo principal determinar el valor del promedio representativo para cada elemento.

Según (Niebel, 2009)propone calcular la muestra usando la tstudent. Sin embargo, los estudios de tiempos suelen involucrar sólo muestras pequeñas (n < 30); por lo tanto, debe usarse una distribución t.

$$
n=(\frac{ts}{kx})^2\,
$$

Donde:

$$
s=\sqrt{\frac{\sum_{i=1}^{i=n}(x_i-x)^2}{n-1}}
$$

K = Una fracción aceptable de x

 $t = \frac{\alpha}{2}$  $\frac{\alpha}{2}$ ; n – 1 donde n es la muestra piloto

Según (García Criollo, 2005) propone para determinar el número N.º de observaciones necesarias para obtener el tiempo de reloj representativo con un error de e% con riego fijado de R% se aplica la siguiente formula.

$$
N=(\frac{k\delta}{ex})^2+1
$$

Donde:

K: el coeficiente de riesgo cuyos valores son

K= 1 para riesgo de error de 32%

K= 2 para riesgo de error de 5 %

K= 3 para riesgo de error de 0.3 %

La distribución típica de la curva de la distribución de frecuencias de los tiempos de reloj obtenidos  $\delta$  es igual a

$$
\delta = \sqrt{\frac{\sum_{i=1}^{i=n} (x_i - x)^2}{n}}
$$

<span id="page-29-0"></span>Donde:

N= frecuencia de cada tiempo de reloj tomado

n = número de mediciones efectuadas

e = error expresado en forma decimal

#### **2.2.9. Tiempo Normal**

Según (Meyer, 2000) representa el tiempo que se invertiría en ejecutar el elemento (a juicio del especialista según su valoración) si el operario trabajara al ritmo estándar en vez de hacerlo a una velocidad mayor.

 $TN = TE \; x \; \frac{Valorization \; determination}{valorization \; estandar}.$ 

#### <span id="page-30-0"></span>**2.2.10. Valorización del ritmo de trabajo**

Según (Niebel, 2009) es la justipreciación por correlación con el concepto que se tiene de lo que es el ritmo estándar, esto significa comparar el ritmo real del trabajador con cierta idea que tenga el especialista de lo que debería ser el ritmo estándar; esta idea se debe formar mentalmente al apreciar cómo trabajan de manera natural los trabajadores calificados cuando utilizan el método de ejecución en el que se basa el estudio de tiempos". Para este estudio usaremos el Método Westinghouse. Ver Figura 3 – anexos.

# <span id="page-30-1"></span>**2.2.11. Calificación del desempeño del operario (SISTEMA WESTINGHOUSE).**

Según (Niebel, 2009) Este método de valoración considera cuatro (4) factores: habilidad, esfuerzo, condiciones y consistencia.

La habilidad se define como el aprovechamiento al seguir un método dado, el observador debe de evaluar y calificar dentro de seis (6) clases la habilidad desplegada por el operario: habilísimo, excelente, bueno, medio, regular y malo. Luego, esta clasificación de la habilidad se traduce a su equivalencia porcentual, que va de 15% a -22%.

El esfuerzo se define como una demostración de la voluntad para trabajar con eficiencia. El esfuerzo es representativo de la velocidad con que se aplica la habilidad y es normalmente controlada en un alto grado por el operario.

Las condiciones son aquellas circunstancias que afectan solo al operador y no a la operación. Los elementos que pueden afectar las condiciones de trabajo incluyen: temperatura, ventilación, monotonía, alumbrado, ruido, etc.

La consistencia es el grado de variación en los tiempos transcurridos, mínimos y máximos, en relación con la media, juzgado con arreglo a la naturaleza de las operaciones y a la habilidad y

esfuerzo del operador. Es sumamente importante considerar que una vez un elemento como la iluminación afecte un factor como las condiciones, se deberá descartar de considerársele en la determinación de los suplementos. Para mayor detalle. Ver figura 4 - Anexos.

#### <span id="page-31-0"></span>**2.2.12. Tiempo Estándar**

Según (García Criollo, 2005) Es el patrón que mide el tiempo requerido para terminar una unidad de trabajo, utilizando método y equipo estándar, por un trabajador que posee la habilidad requerida, desarrollando una velocidad normal que pueda mantener día tras día, sin mostrar síntomas de fatiga

 $TE = TN X (1 + SUPLEMENTOS)$ 

#### <span id="page-31-1"></span>**2.2.13. Holguras o Suplementos**

Según (García Criollo, 2005) la OIT (Organización Internacional de Trabajo) menciona los siguientes suplementos que pueden concederse para el estudio de tiempos.

**Suplemento por descanso:** para dar al trabajador la posibilidad de reponerse de los efectos fisiológicos y psicológicos causados por la ejecución de determinado trabajo en determinadas condiciones y para que pueda atender a sus necesidades personales. Su cuantía depende de la naturaleza del trabajo. el cansancio físico y/o mental, real o imaginario, que influye en forma adversa en su capacidad de trabajo.

**Necesidades Personales:** Estas no fluctúan mucho de una persona a otra, y aplica en los casos inevitables de abandono del puesto de trabajo, por ejemplo, para ir a beber algo, o lavarse o al inodoro

**suplementos variables:** Estos se aplican a medida que las condiciones de trabajo difieran de las condiciones deseadas. Por ejemplo, unas condiciones ambientales malas, y que estas no se puedan mejorar.

**Suplemento por Contingencia:** Es el margen que se incluye en el tiempo estándar para prever legítimos añadidos de trabajo o

demora que no compensa medir exactamente porque aparecen sin frecuencia ni regularidad.

Métodos de valorización objetiva divide los factores de los suplementos en constantes y variables. Los factores constantes agrupan las necesidades personales con un porcentaje de 5% y 7% para hombres y mujeres respectivamente; además de las necesidades personales, el grupo de factores constantes agrupa a un porcentaje básico de fatiga, el cual corresponde a lo que se piensa que necesita un obrero que cumple su tarea en las condiciones deseadas, este porcentaje se valora comúnmente con un 4% tanto para hombres como para mujeres. Ver figura 5 – Anexos.

#### <span id="page-32-0"></span>**2.2.14. Volumen de Producción**

Según (Niebel, 2009) es el indicador que determina la capacidad de producción por unidad de tiempo de una línea de producción, relaciona el tiempo disponible (tiempo base) para obtener la producción deseada y el cuello de botella de la línea de fabricación, está definido por la política de jornada laboral de la empresa y limitado por el máximo número de horas disponibles al día.

$$
P=\frac{Tb}{C}
$$

Donde:

P: Producción por unidad de tiempo

Tb: Tiempo base disponible

C: Tiempo estándar que más demora la línea de producción (Cuello de botella)

### <span id="page-32-1"></span>**2.2.15. Medición de la capacidad:**

(Cárdenas, 2017) Define a la medición de la capacidad como el potencial de un trabajador, una máquina, un centro de trabajo. Un proceso, una planta o una organización para fabricar productos por unidad de tiempo.

• **Capacidad de diseño:** Es la máxima producción teórica que se puede alcanzar bajo condiciones ideales.

• **Capacidad Efectiva:** Es lo se espera alcanzar en una empresa a pesar de las restricciones operativas actuales.

## **C.E = Capacidad de diseño x % Capacidad efectiva**

### <span id="page-33-0"></span>**2.3. Marco conceptual**

- **Cortado:** Es una actividad donde se selecciona el modelo que se va a cortar en una computadora donde se tiene los diseños.
- **Perfilado:** Es una actividad donde se clasifica las piezas según los modelos.
- **Armado:** Es la actividad donde se selecciona el tipo de horma, se agrega los cortes ya perfilados, falsas, forros. Se inicia con el esmerilado de las plantas y cercos para que enseguida se coloque cemento(pegamento), forro de falsas, hormas y chinches usando herramientas como martillo o pinzas.
- **Alistado:** Es la actividad donde se cortan los hilos sobrantes y se da limpieza al zapato terminado. Finalmente, se clasifica en sus respectivas cajas.
- <span id="page-33-1"></span>• **Termoplast:** Es un material que al elevar cierta temperatura se vuelve deformable o manejable para el calzado.

## <span id="page-33-2"></span>**2.4. Sistema de hipótesis**

## **2.4.1. Hipótesis**

La estandarización de los tiempos sí permitirá calcular el volumen de producción de la línea de la fabricación de calzado femenino en la empresa Linda S.R.

## <span id="page-33-3"></span>**2.5. Variables e indicadores**

# **Tabla 6**

# *Operacionalización de las variables*

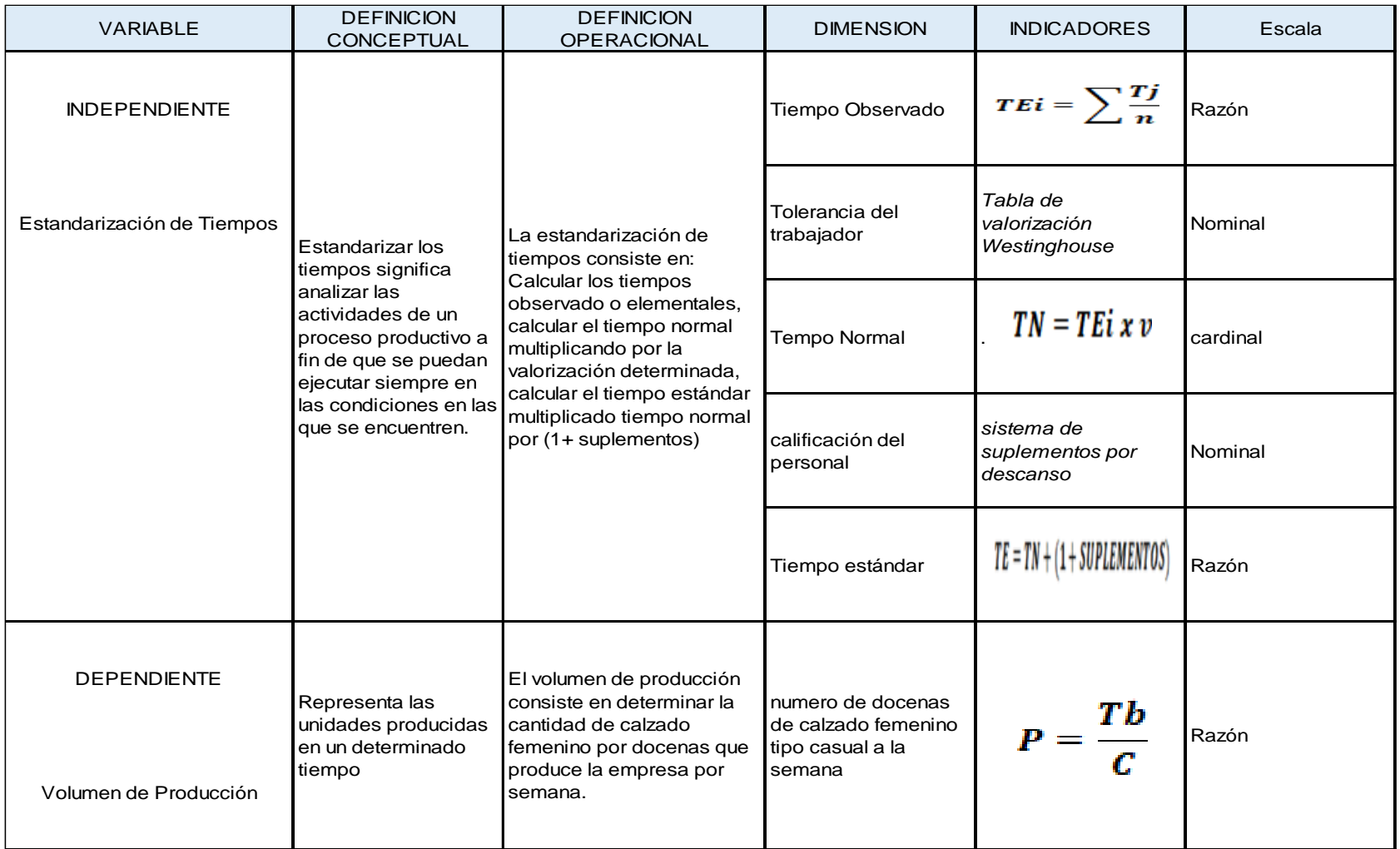

### <span id="page-35-1"></span><span id="page-35-0"></span>**III. METODOLOGÍA EMPLEADA**

#### **3.1. Tipo y nivel de investigación**

Tipo descriptiva – transversal, porque se obtuvo la informacion de la realidad materia de estudio tal como se presenta asistiendo a la fuente varias veces durante el periodo de investigación.

Nivel explicativo, porque se dio respuestas a las diferentes interrogantes que se plantearon.

#### <span id="page-35-4"></span><span id="page-35-3"></span><span id="page-35-2"></span>**3.2. Población y muestra de estudio**

#### **3.2.1. Población**

Lo constituyen los números de observaciones de tiempos en la línea de producción de calzado femenino, en su condición de ilimitados.

#### **3.2.2. Muestra**

La constituye los números de observaciones de tiempos en la línea de producción de calzado femenino, que fue calculado con la siguiente función matemática siguiente:

$$
n=(\frac{ts}{kx})^2\,
$$

Donde:

$$
s=\sqrt{\frac{\sum_{i=1}^{i=n}(x_i-x)^2}{n-1}}
$$

K = Una fracción aceptable de x  $t = \frac{\alpha}{2}$  $\frac{\alpha}{2}$ ; n – 1 donde n es la muestra piloto

#### <span id="page-35-5"></span>**3.3. Diseño de investigación**

Le correspondió el diseño Transversal tal como:

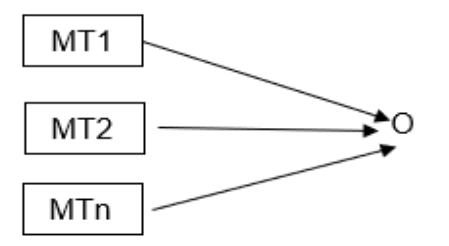
Donde:

MT1 -----------MTn: representan muestras en diferentes tiempos O: la observación que se hace en un tiempo determinado

## **3.4. Técnicas e instrumentos de investigación**

#### **Tabla 7**

*Técnicas e instrumentos para recopilación de datos*

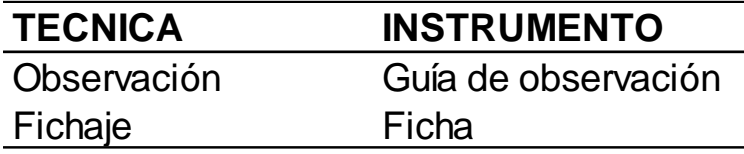

## **3.5. Procesamiento y análisis de datos**

## **Tabla 8**

*Procesamiento de Análisis de datos*

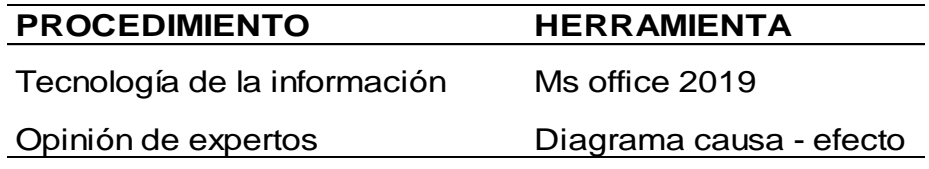

## **IV. PRESENTACIÓN DE RESULTADOS**

La empresa CALZADOS LINDA S.R.L se identifica con RUC: 20481806047 se encuentra actualmente ubicada en la dirección Antonio Rivero #222 en el distrito el Porvenir, provincia de Trujillo, es una empresa que se dedica a la fabricación y comercialización de calzado casual para damas contando con una variedad de modelos, una de sus políticas de la empresa es que produce diferente modelo de acuerdo a la estación del año.

Actualmente cuenta con 24 trabajadores repartidas en todas las áreas; inicio en el año 2009 la empresa actualmente está en constante crecimiento.

# **4.1. Resultados del objetivo Específico 1: Definir las actividades operativas**

Para el cumplimiento de nuestro primer objetivo "Identificar las actividades del proceso productivo actual y determinar los tiempos de cada etapa de procesos de producción". Primero se realizará una descripción de cada uno de las actividades para la elaboración de un calzado terminado la descripción se muestra una tabla de las actividades del proceso de producción del modelo 2080 para definir cada una de las actividades de cada etapa de producción, así como el tiempo promedio de cada una de ellas obtenido de la toma de tiempos que se realizó, ver tabla 27- Anexo.

## • **CORTE DE PIEZAS**

Para esta etapa de producción se procede con la selección del modelo que se va a cortar en una computadora donde se tiene los diseños. una vez seleccionado el modelo se procede con la selección del cuero o Sueder y es llevado a la plataforma de la maquina donde es acomodada de tal forma que no pueda resbalarse y ocasione defectos al momento de cortar, una vez terminado de cortar todos los cortes de cuero se pasa al acortado y de los Termoplast donde siguen el mismo proceso una vez terminado todo el pedido se recepción los cortes hasta que sean llevados al área de perfilado.

#### • **AREA DE PERFILADO**

En esta operación los cortes son entregados por el maestro general. el perfilador inicia a clasificando las piezas según modelo .al momento de estar separados por tipo de pieza y talla se prosigue echar pegamento en los cortes, en seguida se unen las piezas de forma manual una vez que se terminan de unir teniendo la forma se inicia a empastar para luego poner los forros o en algunos casos se pone los refuerzos ya sea para la capellada o talón. una vez hecho los procesos anteriores se prosigue a cocer o bordar una vez terminado el corte es llevado al área de despacho (maestro general) para que sea llevado al área de armado.

## • **AREA DE ARMADO**

Una vez comunicado que modelo va a trabajar el armador selecciona el tipo de horma, el maestro general entrega los cortes ya perfilados. también las falsas y forros de falsas en el caso que algunos modelos no hayan puesto el contrafuerte en el área de perfilado ellos son los encargados de poner los contras fuertes. el proceso inicia con el esmerilado de las plantas y cercos para que en seguida se coloque cemento, forra las falsas, luego la falsa es colocada en la horma con chinches o clavos quedando listo para el armado. el corte se coloca en la horma para que lo de forma (armado) esta operación es realizada con un martillo o una pinza

#### • **PEGADO DE PLANTA:**

Ya teniendo la horma armada y la planta se inicia con reactivar el cemento en un horno reactivador durante unos 30 segundos. Una vez pasado los 30 segundos se saca y se coloca la planta junto con la horma viendo para que encaje bien, en seguida se coloca una maquina sorveteadora unos 15 segundos dependiendo el tipo de planta y en otros casos 9 segundos evitando que se malogre la planta por la presión. ya pegada se inspecciona y se coloca en el caballete. Al terminar de pegar la planta a toda la docena se deja en reposos unos 15 minutos y luego de eso se descalza y enseguida es llevado al área de alistado.

#### • **AREA ALISTADO**

Las alistadoras lo primero que hacen es cortar los hilos sobrantes, luego mediante un borrador se borra las marcas que puedan haber quedado, también en caso que hubiera quedado pegamento se limpia cuidadosamente con un químico una vez terminado se pinta los bordes dando uniformidad de color. Ya estando listo sin manchas o hilos sobrantes se pasa a llenar el calado en sus respectivas cajas. en la caja va el color, talla, modelo.

# *Diagrama de actividades del proceso productivo*

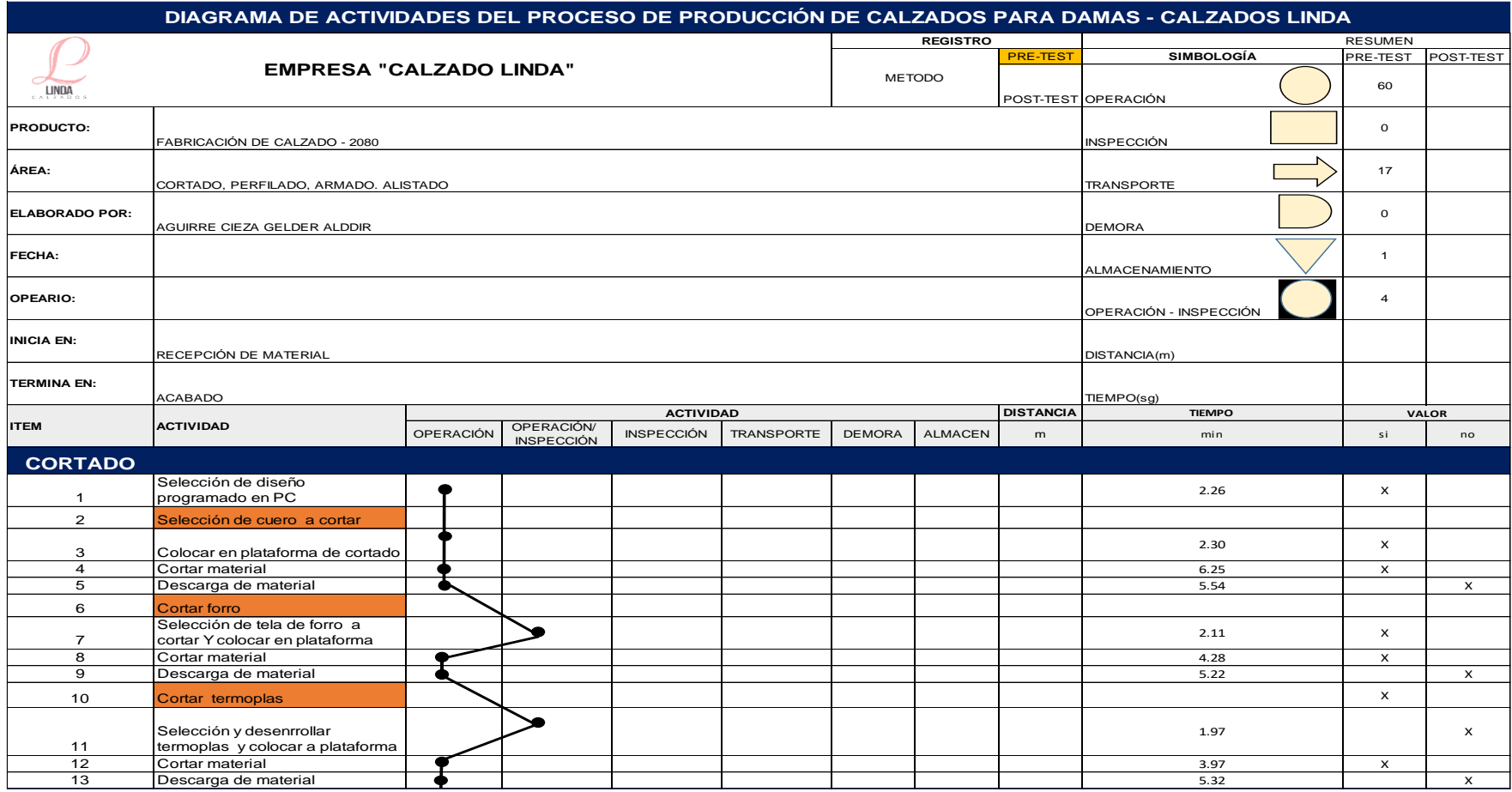

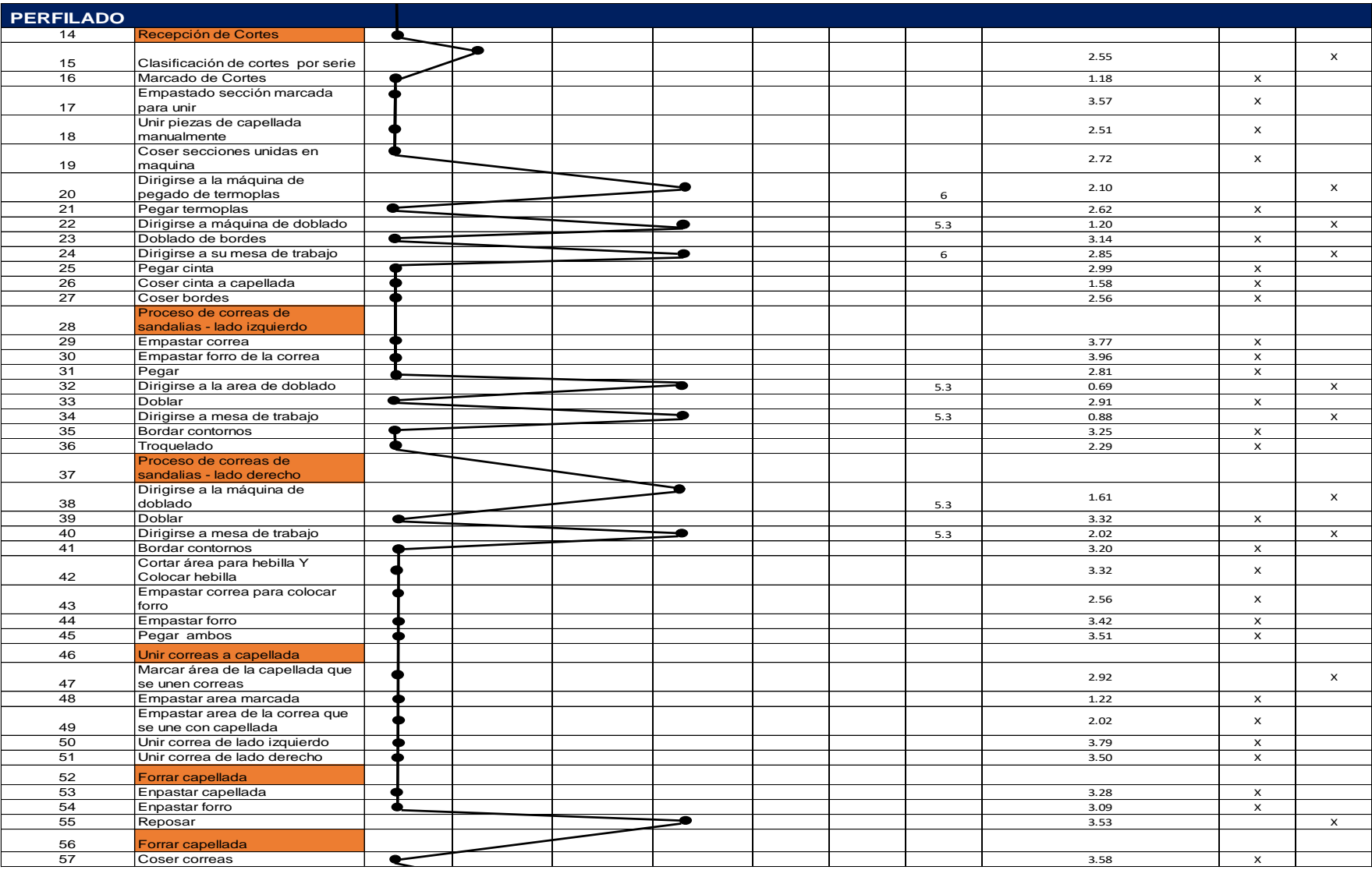

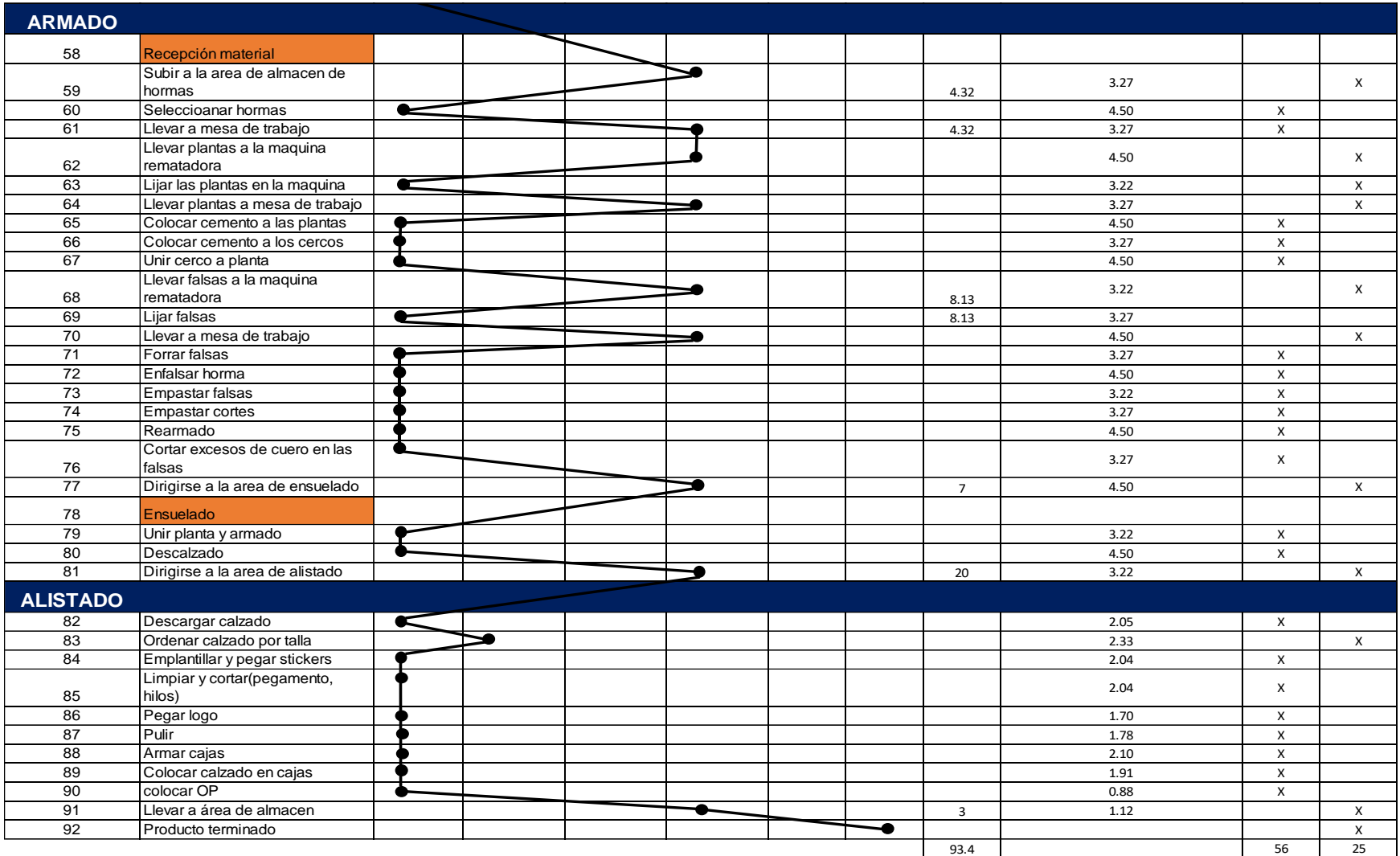

Como se muestra en la Tabla 9 el proceso de producción de calzado del modelo 2080, en este caso se muestra las actividades y su tiempo que se demora para la fabricación; lo cual cuenta con total de 60 operaciones, 17 transportes, 4 operación/inspección, 0 demora, 1 almacén. Siendo un total de 82 actividades. También podemos ver que en la actividad de transporte un total 93.4 metros de recorrido en la etapa de producción de este modelo de calzado. También podemos observar la clasificación de las actividades que agregan valor al proceso de fabricación. un total de 91 actividades de los cual nos muestra que hay 25 actividades que no agregan valor y 56 actividades que agregan valor.

 $\%$  de actividades productivas =  $\Sigma$  actividades que no agregan valor  $\sqrt{\frac{1}{2} \cdot \frac{1}{2} \cdot \frac{1}{2} \cdot \frac{1}{2}}$  x100 = 56  $\frac{1}{82}x100 = 68\%$ 

# **4.2. Resultados del objetivo Específico 2: Calcular los tiempos elementales de cada actividad**

Para obtener el **tiempo ciclo** de cada proceso se procedió a realizar una sumatoria de cada etapa de los procesos. Con una muestra piloto de 20 tiempos que fueron tomados cada día. De esta manera determinamos el tamaño de muestra y calculamos el tiempo elemental de cada proceso.

#### • **Muestra piloto**

Se tomó una muestra piloto de 20 operaciones, los tiempos se muestran en la Tabla 28 – Anexos, y de forma resumida en la Tabla 10

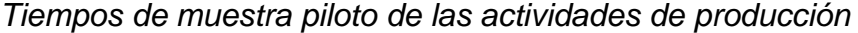

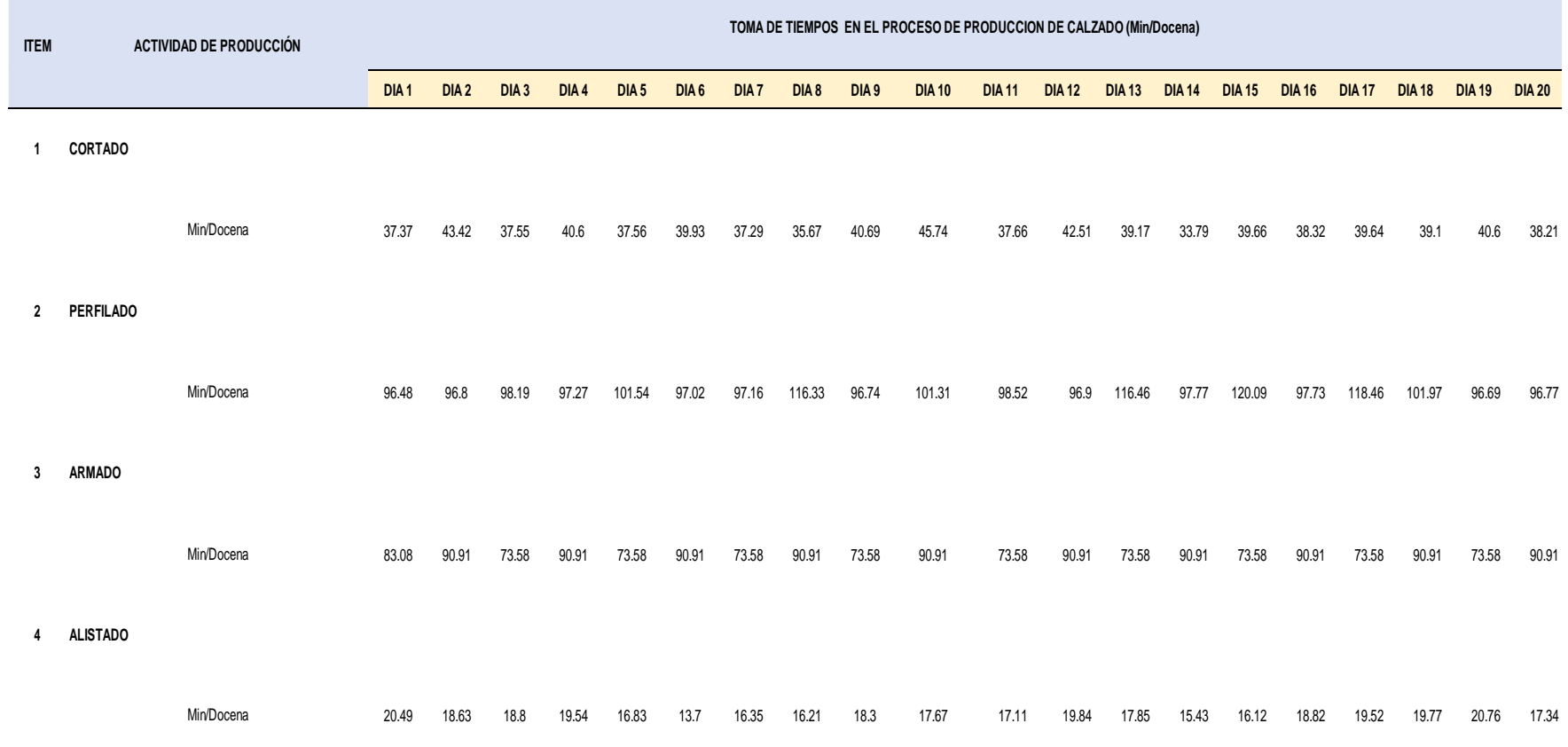

*Nota:* La toma de tiempos se realizó mediante el método de regreso a cero utilizando el cronómetro.

## • **Tamaño de muestra.**

Al emplear la fórmula del tamaño de muestra para cada una de las actividades obtenemos las siguientes observaciones.

#### **Tabla 11**

*Cálculo de tamaño de muestra de las actividades de producción de calzado.*

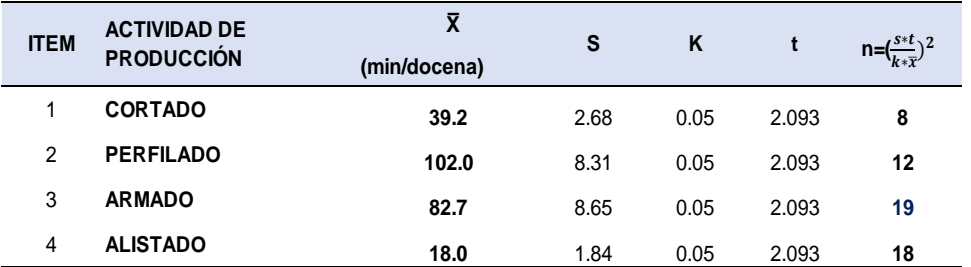

*Nota:* Para determinar nuestra muestra del estudio se aplicó la fórmula de T- Student de la cual obtuvimos los siguientes resultados de cada actividad: cortado 8, perfilado 12, armado 19, alistado 18. Dichos datos cuentan un valor constante (t) para un alfa del 5% con 19 grados de libertad, un nivel de confianza de 95% y un valor constante (k) 5%, Para que se más uniforme el cálculo del tamaño de muestra tomamos el número mayor de observaciones el cual tiene 20 y se encuentra en la actividad de ALISTADO. (Ver Tabla 29– Anexo)

#### • **Tiempo elemental promedio**

El tiempo elemental de cada una de las actividades se presentan en la Tabla 12. Para mayor detalle (ver Tabla 30 –Anexo)

## **Tabla 12**

*Tiempo elemental promedio de las actividades de fabricación de calzado*

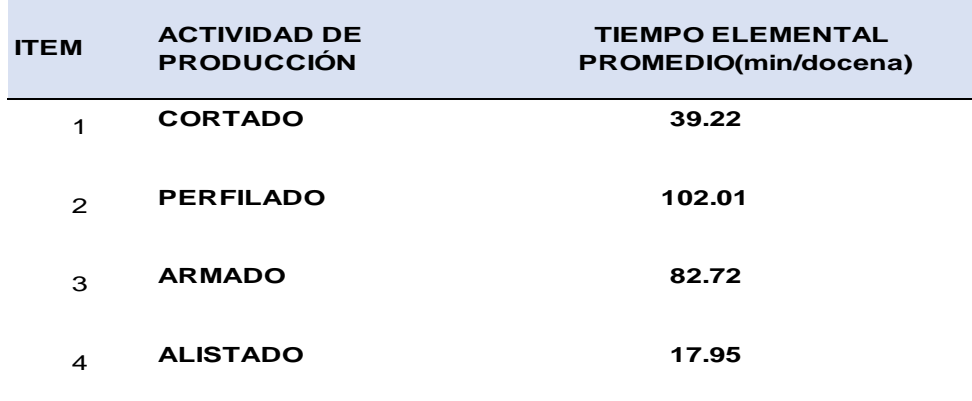

*Nota:* Podemos observar que el tiempo elemental promedio fue hallado en base a 20 observaciones que se obtuvo como resultado de la realización de la formula t de student a cada actividad.

# **4.3. Resultados del Objetivo Específico 3: Calcular la calificación de los operarios y el tiempo normal de cada actividad**

Para calificar a los trabajadores en cada actividad, se tuvo en cuenta los siguientes criterios: experiencia laboral en el sector calzado, desempeño en el puesto, desempeño según expertos.

En las instalaciones de la empresa Calzados Linda S.R.L se conformó un comité, con la finalidad de tomar decisiones de vital importancia dentro de la empresa; el cual queda establecido de la siguiente en la Tabla 13.

#### **Tabla 13**

*Conformación de comité en la empresa Calzados Linda S.R.L*

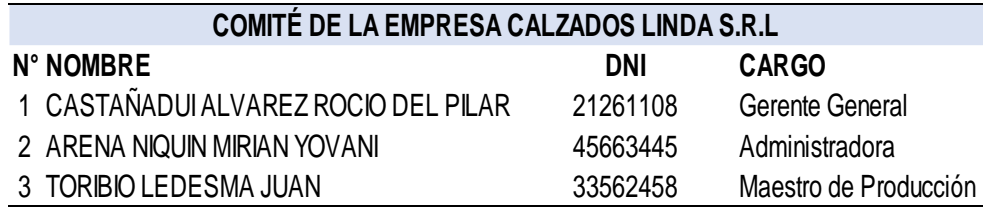

*Nota:* En tabla se muestra el comité de la empresa de calzado femenino Calzados Linda S.R.L el cual tiene como propósito principal tomar decisiones bajo criterio, mediación entre empleador y empleado, buenas prácticas, representación efectiva de los empleados ante decisiones empresariales.

A continuación, se muestra criterios tomados a base de experiencia, opiniones que se obtuvo mediante consulta al comité que se estableció previamente en la empresa la cual permitió determinar si el trabajador es considerado notable.

Estos criterios tomados se basaron en una puntación que se muestran en las Tablas 14 y 15.

*Puntuación en base experiencia de los trabajadores*

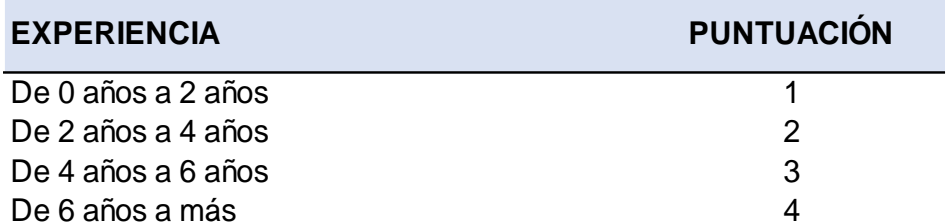

*Nota:* En la tabla se muestra la puntuación que se tuvo en cuenta para calificar la experiencia en base a la cantidad de años trabajando en el sector calzado.

#### **Tabla 15**

*Puntuación para calificar la habilidad de los colaboradores*

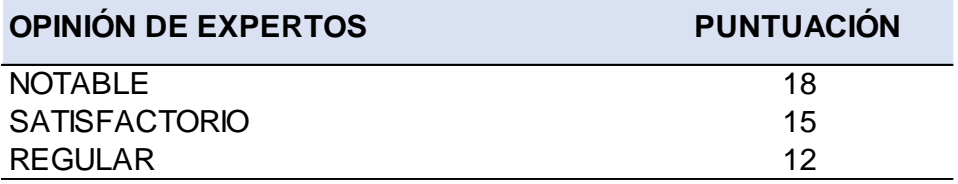

*Nota:* se acordó una calificación vigesimal entre 12 y 18 puntos.

Para la ponderación se tomaron 3 criterios. Ver Tabla 16

#### **Tabla 16**

*Pesos asignados a los criterios de selección*

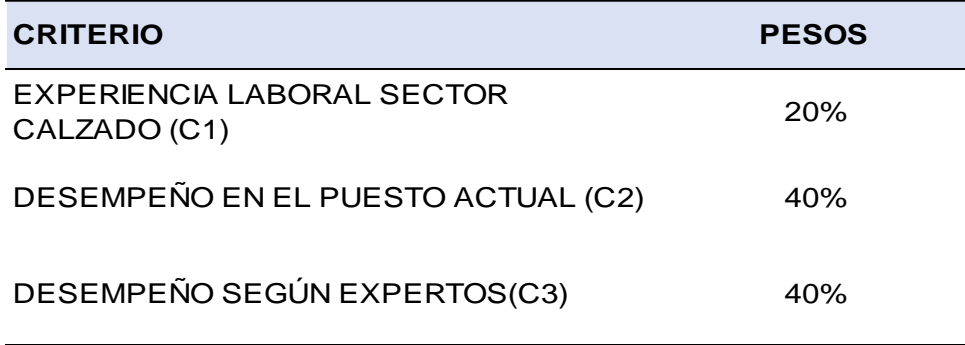

*Nota:* Para designar los pesos de los criterios se realizó según acuerdo de comité.

Para determinar el tiempo de experiencia de los criterios de la Tabla 14 y Tabla 15 se realizó la consulta al comité, y para el criterio de la Tabla 16, de igual manera. Ver Tabla 31– Anexo

Cuando se obtuvo la información de los criterios tomado, se realizó las ponderaciones de la Tabla 14 y 15 y los pesos de la Tabla 16. Ver Tabla 32 – Anexo.

Luego se procedió a elegir a los colaboradores que tuvieron mayor puntuación. Ver Tabla 17

## **Tabla 17**

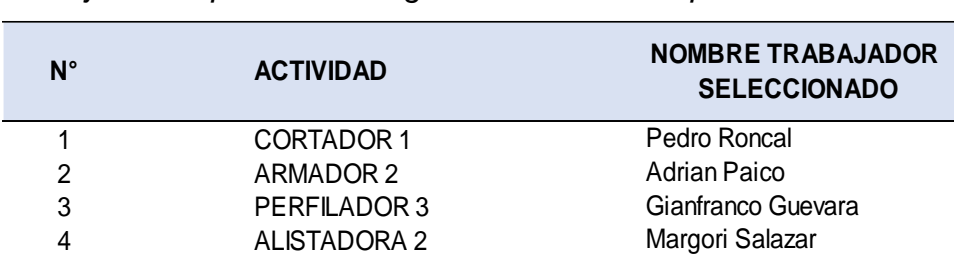

*Trabajadores que fueron elegidos a través de la ponderación*

*Nota:* En la tabla se muestra el nombre del trabajador elegido que obtuvo mayor puntuación según actividad que realizan.

Luego de haber seleccionado al trabajador de cada actividad se realizó la calificación con el sistema Westinghouse. Ver tabla 33 – Anexo del cual se obtuvo el siguiente resultado que se pueden ver en la Tabla 18.

#### **Tabla 18**

*Calificación de operarios*

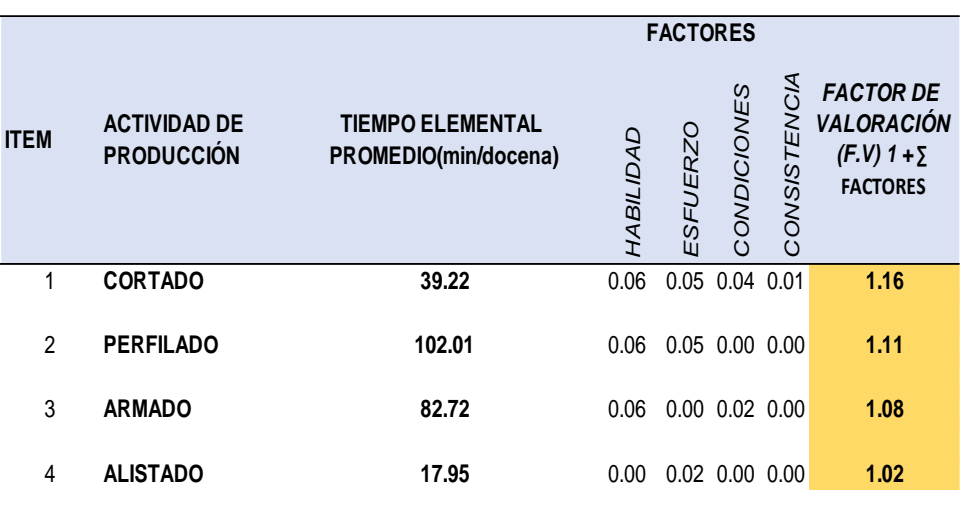

*Nota:* En la tabla se muestra la valorización del ritmo de trabajo del operario.

Se valorizó mediante la tabla de Westinghouse la cual se encuentra en Figura 4 – Anexo. Finalmente se procedió a realizar una suma aritmética de los 04 factores agregando más una unidad, como se resultado se obtuvo el factor de valoración de cada actividad.

## • **Tiempo normal**

El resultado del tiempo normal se muestra en la Tabla 19. Para mayor detalle ver Tabla 34 – Anexo.

## **Tabla 19**

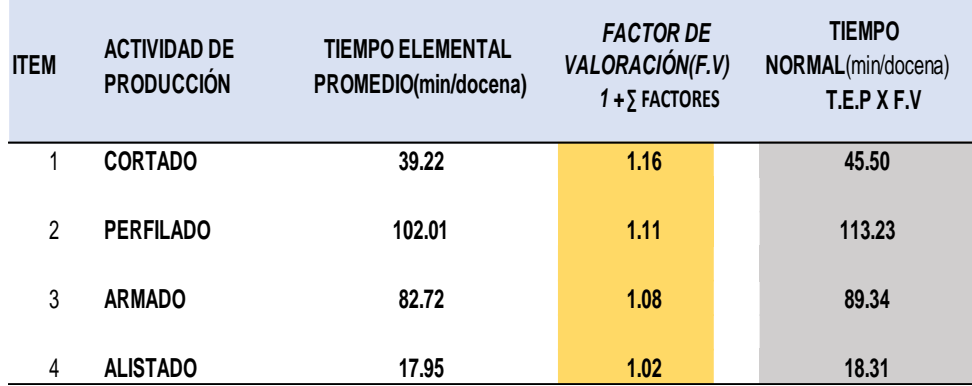

*Tiempo normal de las actividades de fabricación de calzado*

*Nota:* En la tabla se muestra el resultado del tiempo normal para cada actividad el cual se calculó multiplicando el tiempo elemental por el factor de desempeño.

# **4.4. Resultados del Objetivo Específico 4: Calcular las holguras y el tiempo estándar de cada actividad**

## • **Suplementos u holguras**

Para definir el valor de los suplementos se realizó en base a decisión de expertos que en este caso es el comité conformado por la empresa Calzados Linda S.R.L establecido con anterioridad. Ver Tabla 13.

A continuación, se muestra los suplementos establecidos y valor de suplementos. Ver en la Tabla 20.

## **Tabla 20**

*Valorización de suplementos*

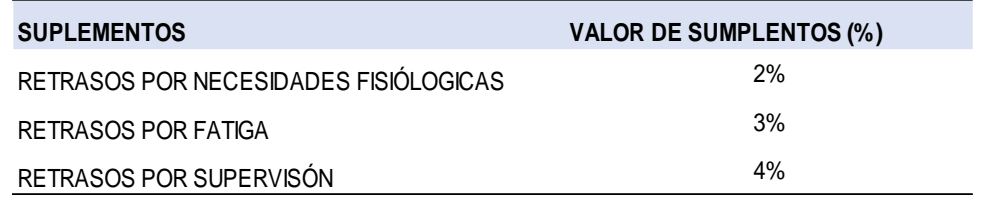

*Nota:* Para designar los valores de suplementos se realizó según acuerdo de comité.

Se realizó las observaciones durante el turno A (mañana) y turno B (tarde) para establecer el valor de los suplementos de cada actividad, estas observaciones fueron tomadas en horario laboral habitual. Para mayor detalle ver Tabla 35 – Anexo.

A continuación, el resumen del valor de suplemento de las actividades de producción de la empresa calzados linda S.R.L. Ver en la Tabla 21.

### **Tabla 21**

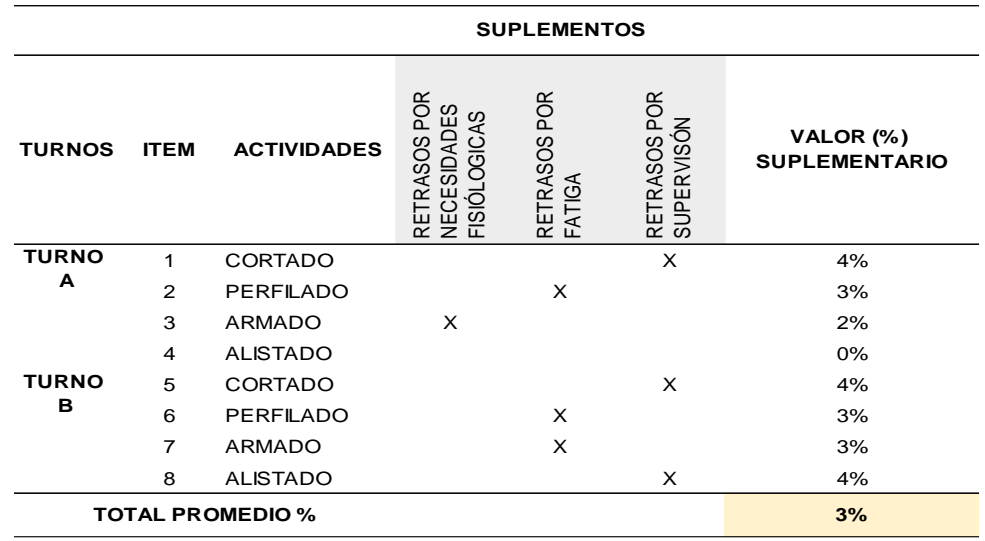

*Valor suplementario de la empresa Calzados Linda S.R.L.*

*Nota:* El valor suplementario fue hallado al promediar los suplementos de las actividades, cuyo resultado fue 3%.

#### • **Tiempo estándar de cada actividad**

Para encontrar el tiempo estándar usaremos la siguiente fórmula:

 $TE = TN X (1 + SUPLEMENTOS)$ 

Dónde:

TN: Tiempo Normal

Suplementos: Margen de Tolerancia

Para el cálculo del tiempo estándar de cada una de las actividades de fabricación de calzado femenino necesitaremos el dato margen de tolerancia (suplemento) el cual es 3% que obtuvimos anteriormente.

A continuación, el cálculo del tiempo normal de cada actividad. Para mayor detalle ver Tabla 22.

*Cálculo de tiempo estándar*

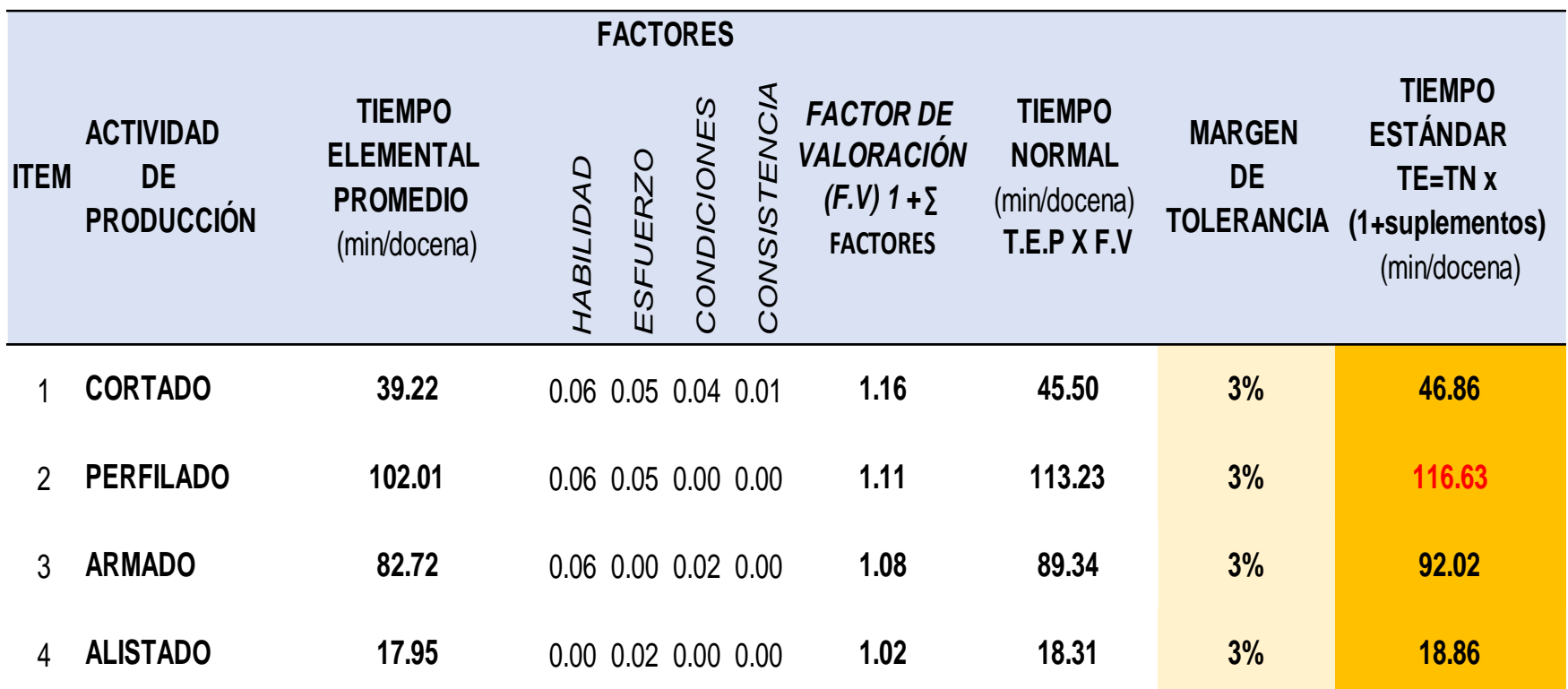

*Nota:* En la tabla se muestra el cálculo del tiempo estándar para cada actividad el cual fue hallado efectuando el tiempo normal por el margen de tolerancia sumado una unidad.

Al efectuar este cálculo nos arrojó que la actividad elemento que disminuye o afecta el proceso de producción (cuello de botella) es el **Perfilado** con un tiempo de 116.63 min/docena.

# **4.5. Resultados de Objetivo Específico 5: Calcular el volumen de producción**

Para efectuar el cálculo de la capacidad de producción usaremos la siguiente formula.

$$
P=\frac{Tb}{C}
$$

Donde:

P: Producción por unidad de tiempo

Tb: Tiempo base disponible

C: Tiempo estándar que más demora la línea de producción (Cuello de botella)

## • **Tiempo Base**

La empresa calzados linda trabaja entre 8 horas diarias divididas en turno A y turno B. Para mayor detalle ver Tabla 23.

## **Tabla 23**

*Horario laboral de la empresa Calzados Linda*

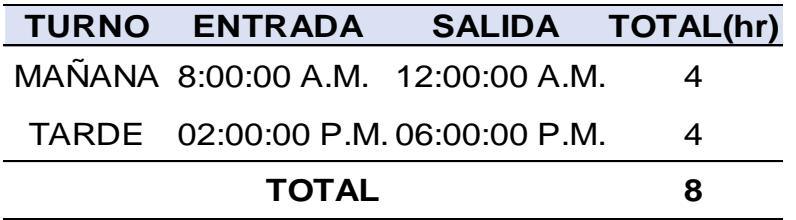

*Nota:* La empresa calzados linda trabaja 8 horas diarias durante 6 días a la semana.

El tiempo base es 8 horas y como los tiempos de las actividades están en min/docena realizamos una conversión a min/día.

Tb= $\frac{8 \text{ horas}}{\text{día}} \times \frac{60 \text{ min}}{1 \text{ hr}}$ =480 min/día

Luego procedemos a calcular el tiempo base de la semana laborable.

$$
Tb = \frac{480 \text{ min}}{\text{dia}} \times \frac{6 \text{ días}}{1 \text{ semana}} = 2880 \text{ min/semana}
$$

#### • **Cuello de botella**

Al realizar el cálculo del tiempo estándar se identificó que el elemento que disminuye o afecta el proceso de producción (cuello de botella) es el **Perfilado** con un tiempo de 116.63 min/docena.

• **Cálculo del volumen de producción (capacidad de diseño)**

CD=<sup>2880</sup> min de trabajo por semana tiempo cuello de botella  $CD = \frac{2880 \text{ min/semana}}{116.63 \text{ min/docena}}$ 

C.D=**24.69** docenas/semana

La empresa calzados linda según resultados demuestra que su volumen de producción para atender es 24 docenas de calzados femenino por semana.

# • **Cálculo de volumen de producción efectiva (capacidad efectiva)**

Para efectuar el cálculo consideramos el margen de tolerancia. El cuál es el 3%, y el porcentaje de capacidad efectiva es (100%-3%=97%).

C.E= CD x % Capacidad efectiva

Donde:

CD= Capacidad de diseño

C.E= 24 docenas/semana x 97%= **23** docenas/semana

La empresa calzados linda según resultados demuestra que tiene un volumen de producción efectiva es de 23 docenas/semana de calzados femenino.

## **V. DISCUSIÓN DE RESULTADOS**

- En la presente investigación el tamaño de muestra fue calculado haciendo uso de la fórmula de Kanawaty, la cual fue utilizada por todos los autores que tomamos como antecedentes en esta tesis. Por ejemplo, Chacón Gamboa y Encina Victorio (2021) partió de una muestra piloto de 15 tiempos, siendo sus observaciones menores que 30 por consiguiente utilizó la distribución t de student. De Igual manera, en la presente tesis se comenzó de una muestra piloto de 20 tiempos, debido que las observaciones fueron menores que 30 también se utilizó la distribución t student.
- Para la calificación de los trabajadores, se realizó mediante la metodología Westinghouse, el cual sostienen los autores Chacon Gamboa y Encina Victorio (2021) y Córdova Armas y Zavaleta Parimango (2017).
- Respecto a los suplementos o porcentajes de tolerancia identificados en los antecedentes referidos en esta tesis, los autores toman los suplementos y valorizaciones porcentuales recomendados por la OIT, Sin embargo, en la presente tesis se tomó como referencia los suplementos que deben concederse y en el caso de la valorización porcentual está dada por el comité conformado dentro de la empresa Calzados Linda S.R.L el cual como resultado se obtuvo un margen de tolerancia del 3%.
- Con el objeto de establecer en principio el tiempo normal, suplementos y consiguiente el tiempo estándar en la tesis de Córdova Armas y Zavaleta Parimango (2017) y Gonzales Albuja y Taborda Ramos, (2016) lo hacen con el propósito de calcular la productividad. Sin embargo, Chacon Gamboa y Encina Victorio (2021) el cual tuvo el mismo propósito que la presente tesis que fue determinar el volumen de producción. Comparando resultados: Chacon Gamboa y Encina Victorio (2021) cálculo un volumen de producción efectiva de **30.4** docenas/semana y la presente tesis obtuvo menos, el cual fue **23.28** docenas/semana.

## **VI. CONCLUSIONES**

- Para hallar la estandarización de tiempos en principio implica iniciar reconociendo el proceso productivo y calculando un tamaño de observaciones para los tiempos elementales del proceso.
- Calificar a un trabajador es el desarrollo de conceptos subjetivos que preferentemente deben ser tomados en equipo de trabajo.
- Además, la conformación de un comité que establezca criterios y respectivas valorizaciones para calificar a los trabajadores son de vital relevancia e importancia.
- Los tiempos estándar han sido determinado de una fracción del tiempo normal.

# **VII. RECOMENDACIONES**

- Estudio de balance de líneas para producir volúmenes de producción de acuerdo a los diferentes pedidos.
- Hacer un análisis de adquisición de nueva tecnología para incrementar la producción y productividad.
- Realizar un estudio de tiempo y movimientos concentrado en el cuello de botella con el fin de eliminar y mejorar el rendimiento en las líneas de producción.
- Análisis de los puestos con fines de justiprecio salarial.

#### **VIII. REFERENCIAS BIBLIOGRÁFICAS**

Cárdenas, V. (2017). *La Capacidad de producción.* San Cristobal: Ingenio.

Carro Paz, R. (2016). *Capacidad y distribución física.* Argentina.

- Chacon Gamboa, K. Y., & Encina Victorio, J. B. (2021). *EStandarizacion de los Tiempos para determinar el Volumen De calzado Femenino En La Empresa Mil Pies E I.R.L.* Trujillo.
- Córdova Armas, E. E., & Zavaleta Parimango, B. (2017). *Diseño De Un Sistema De Produccion De Calzado Tipo "Mocasin de cuero para hombre" para mejorar la prodoctividad en la empresa El Dorado.* Trujillo.
- García Criollo, R. (2005). *Estudio del trabajo: ingenieria de metodos y medicion del trabajo* (segunda ed.). Puebla: MC Graw Hill.
- Gonzales Albuja, C. L., & Taborda Ramos, L. L. (2016). *Propuesta para la Estandarizacion de Los Procesos De Produccion de La Empresa Calzado Gorginna.* Universidad Catolica De Pereira, Peperiera.
- Guerra De la cruz, G. D. (2019). *MEJORA DE PROCESO EN LA FABRICACCION DE CALZADO PARA INCREMENTAR LA PRODUCCTIVIDAD EN LA EMPRESA GRUPO ANDORINHA SAC.* LIMA.
- Meyer, F. E. (2000). *Estudio de Tiempos Y Movimientos .* Mexico: Pearson Educacion .

Niebel, B. (2009). Metodos, estandares y diseño de trabajo. Mexico: MC Granw HILL.

Suarez, M. M. (2018). Mejoramiento del Proceso Productivo En la Empresa de calzado Infantiles Laura Milena. Mexico, Mexico, Mexico. Obtenido de http://tangara.uis.edu.co/biblioweb/tesis/2015/159190.pdf

Vasquez Reyes. (2016). Cámara de la Industria del Calzado. *Redalic*, 14-15.

W.Niebel, B. (2009). *Ingenieria industrial: Métods, estándares y diseño del trabajo.* Mexico: Mc Graw Hill.

# ANEXOS

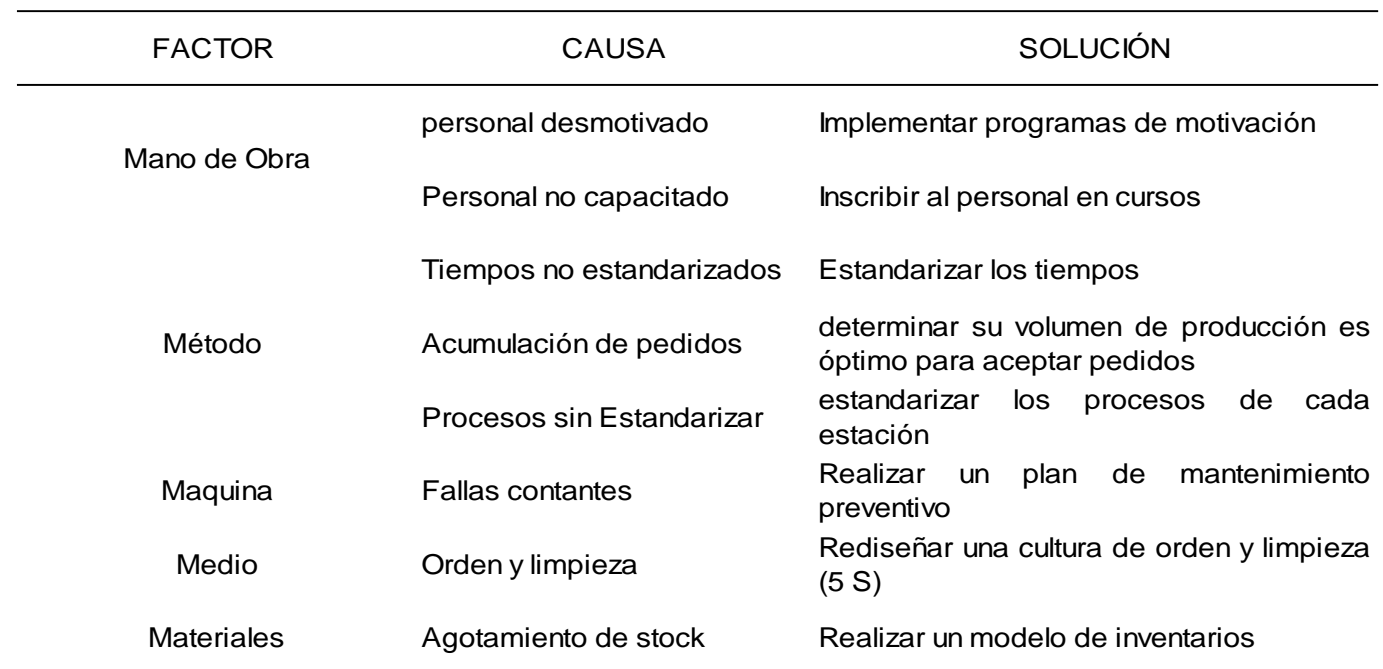

# *Factores de análisis – Diagrama causa – efecto*

*Nota:* Factores considerados según opiniones del jefe de producción, operario más antiguo, tesistas y asesor.

## *Criterios – Diagrama causa - efecto*

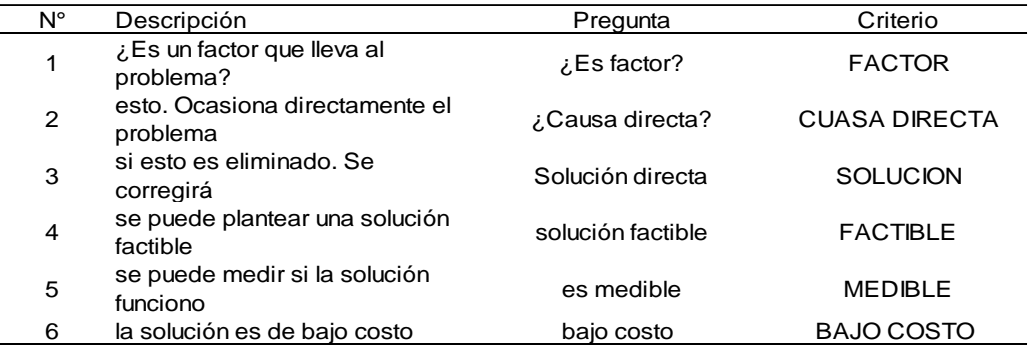

## **Tabla 26**

*Matriz de ponderación para evaluación de la causa raíz del diagrama causa - efecto*

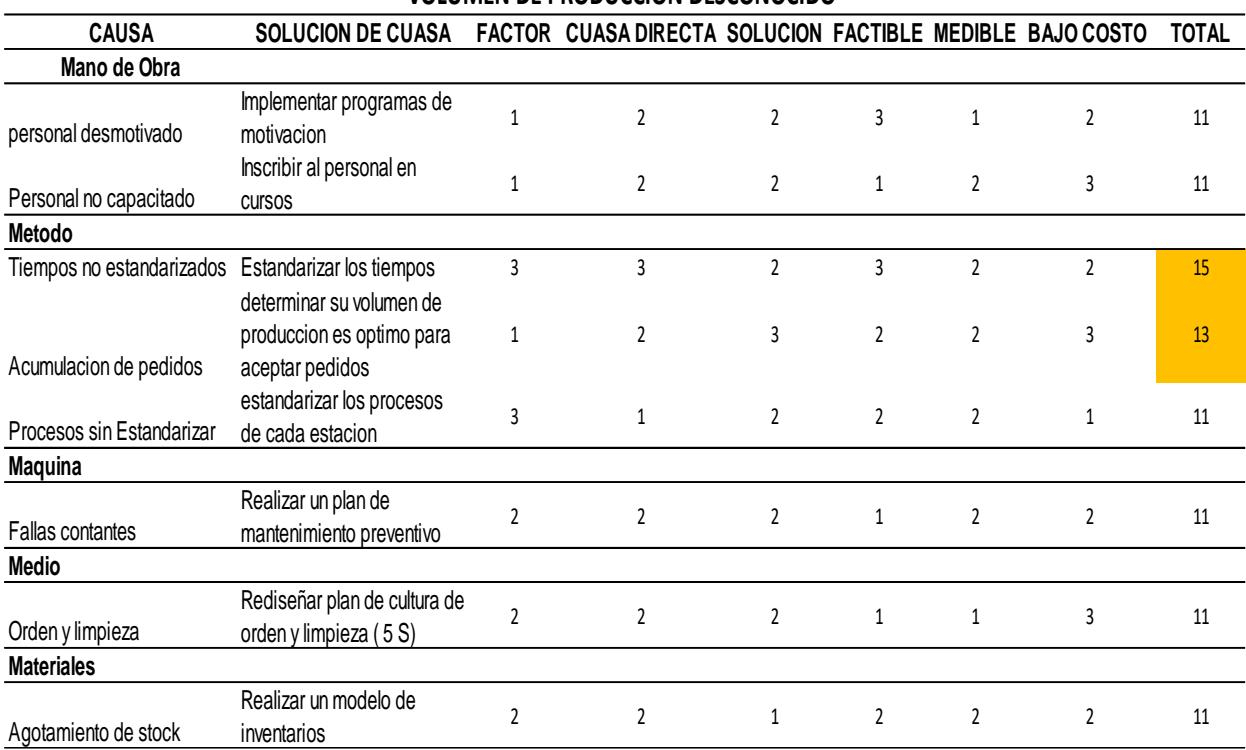

#### **VOLUMEN DE PRODUCCION DESCONOCIDO**

*Nota:* En la matriz de evaluación se puede apreciar que la causa que mayor afecta

al problema tiempo no estandarizados con un puntaje de 15 puntos.

*Cálculo de promedio de tiempos*

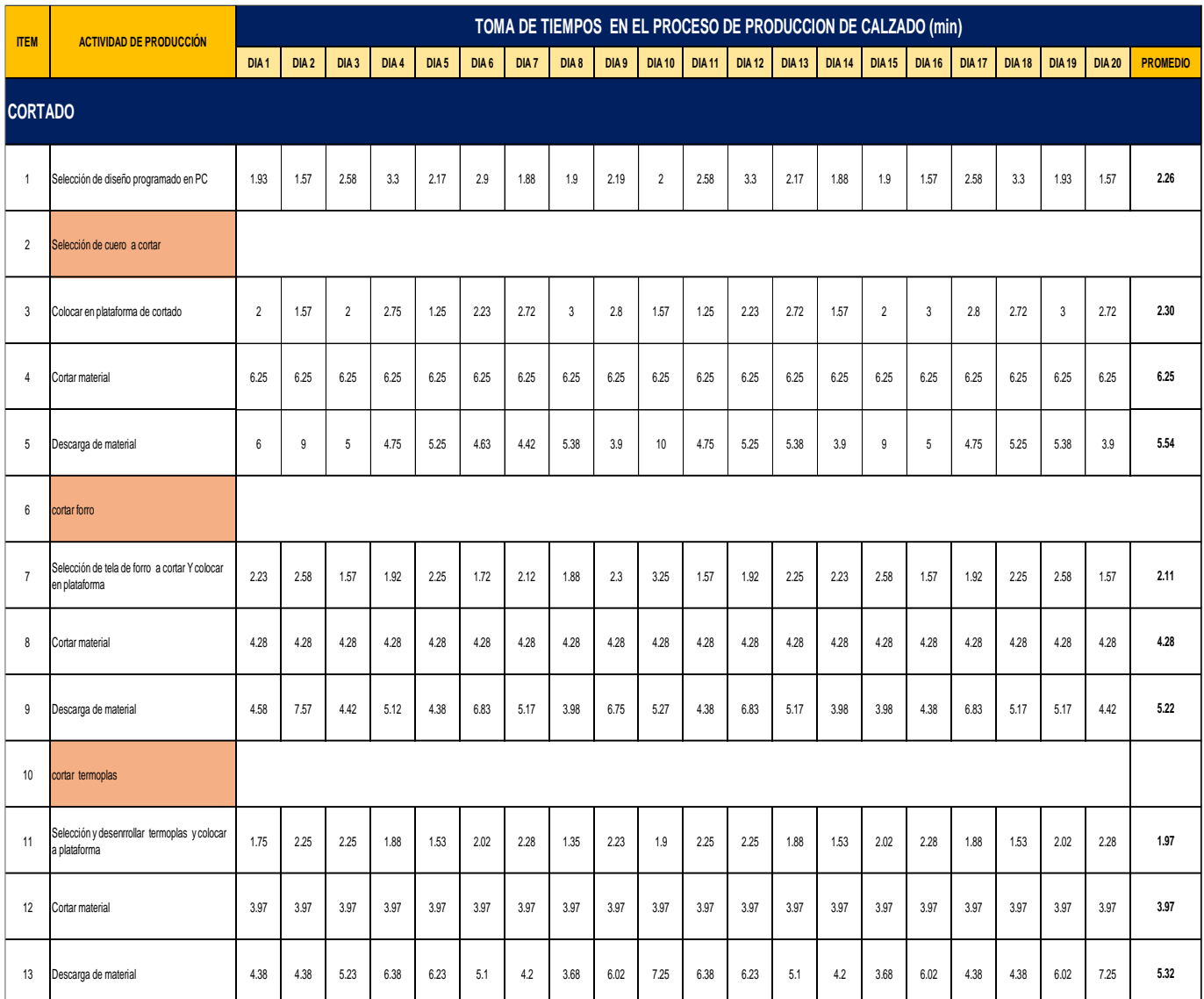

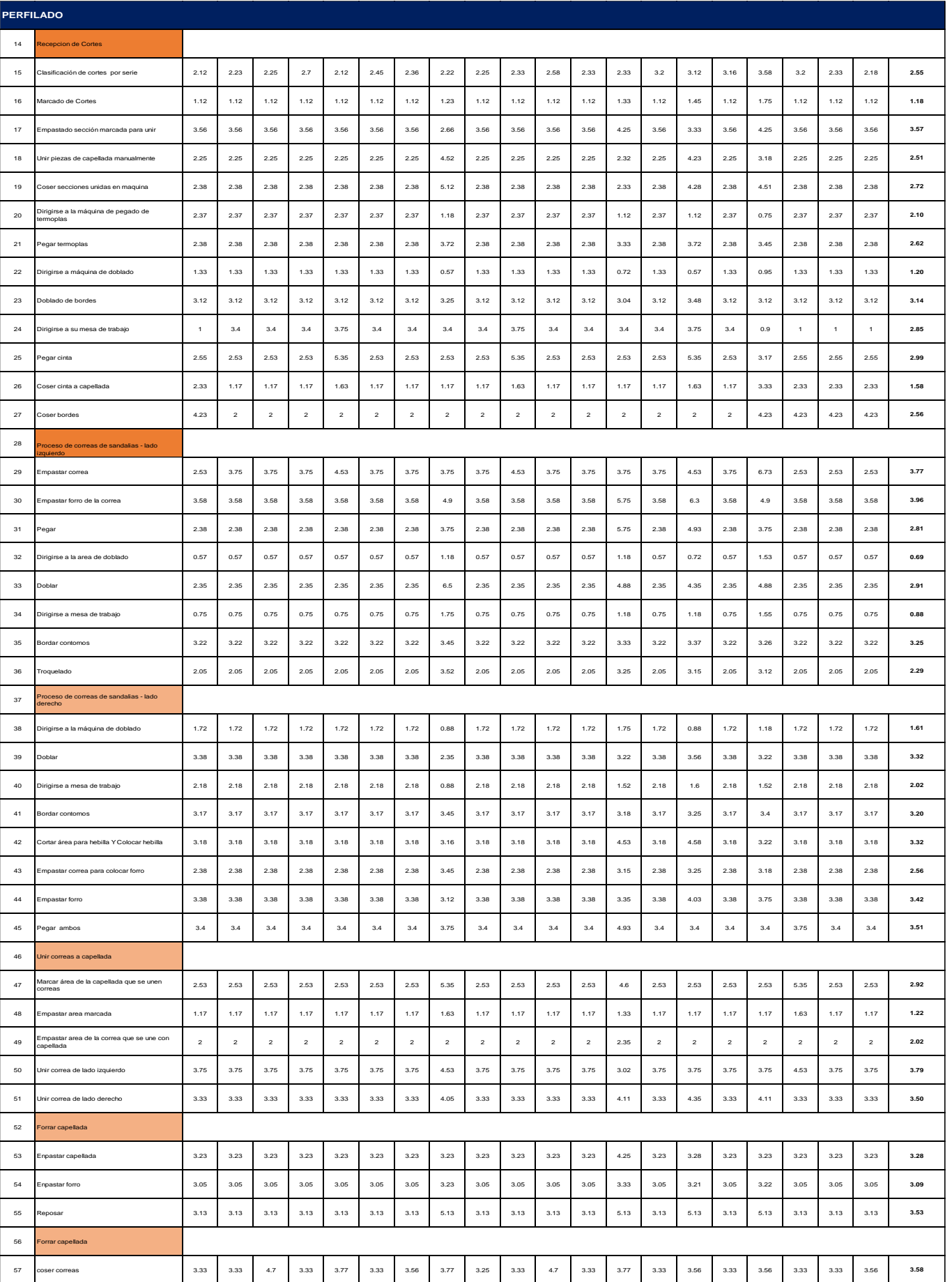

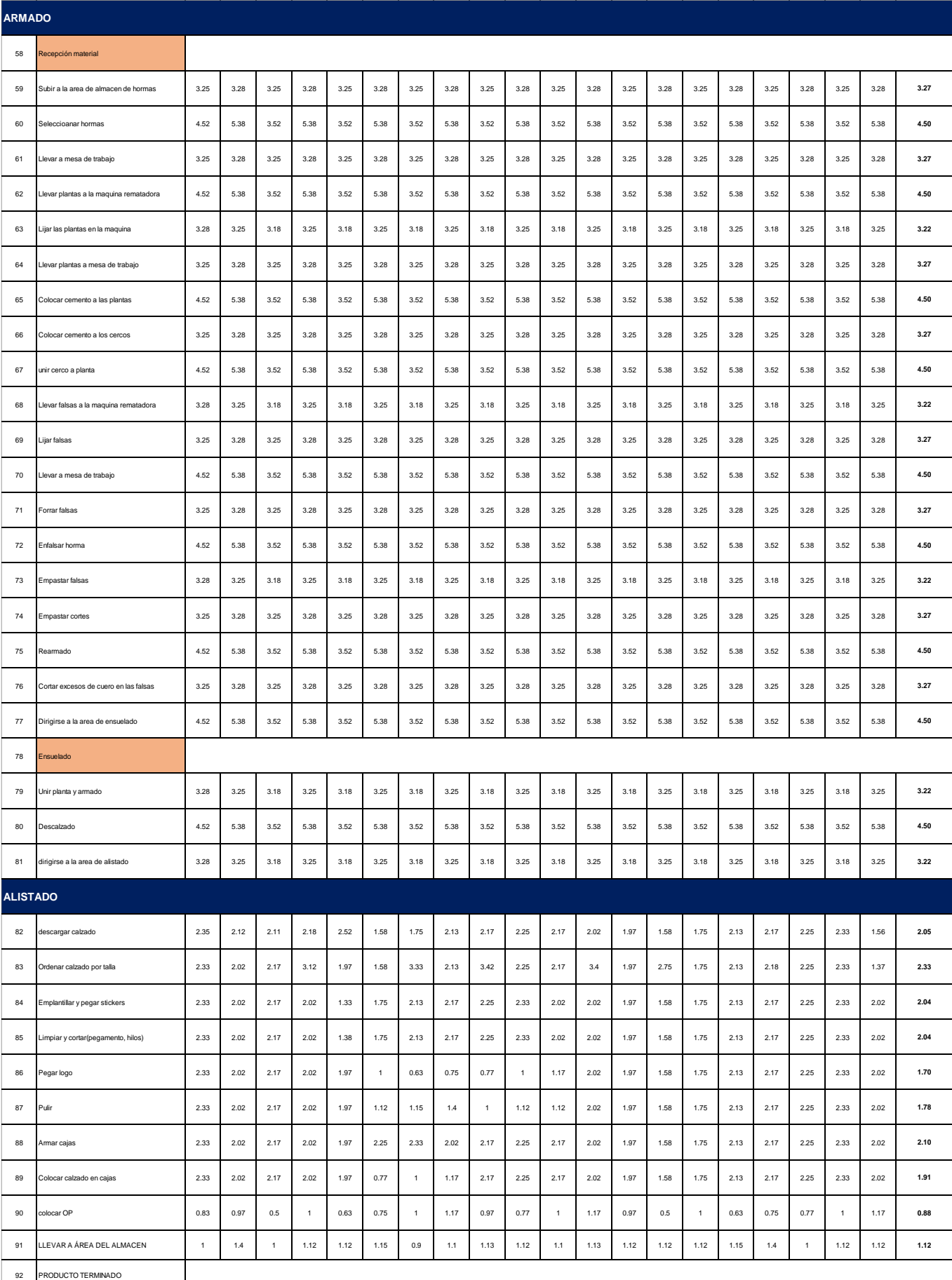

*Cálculo de tiempos*

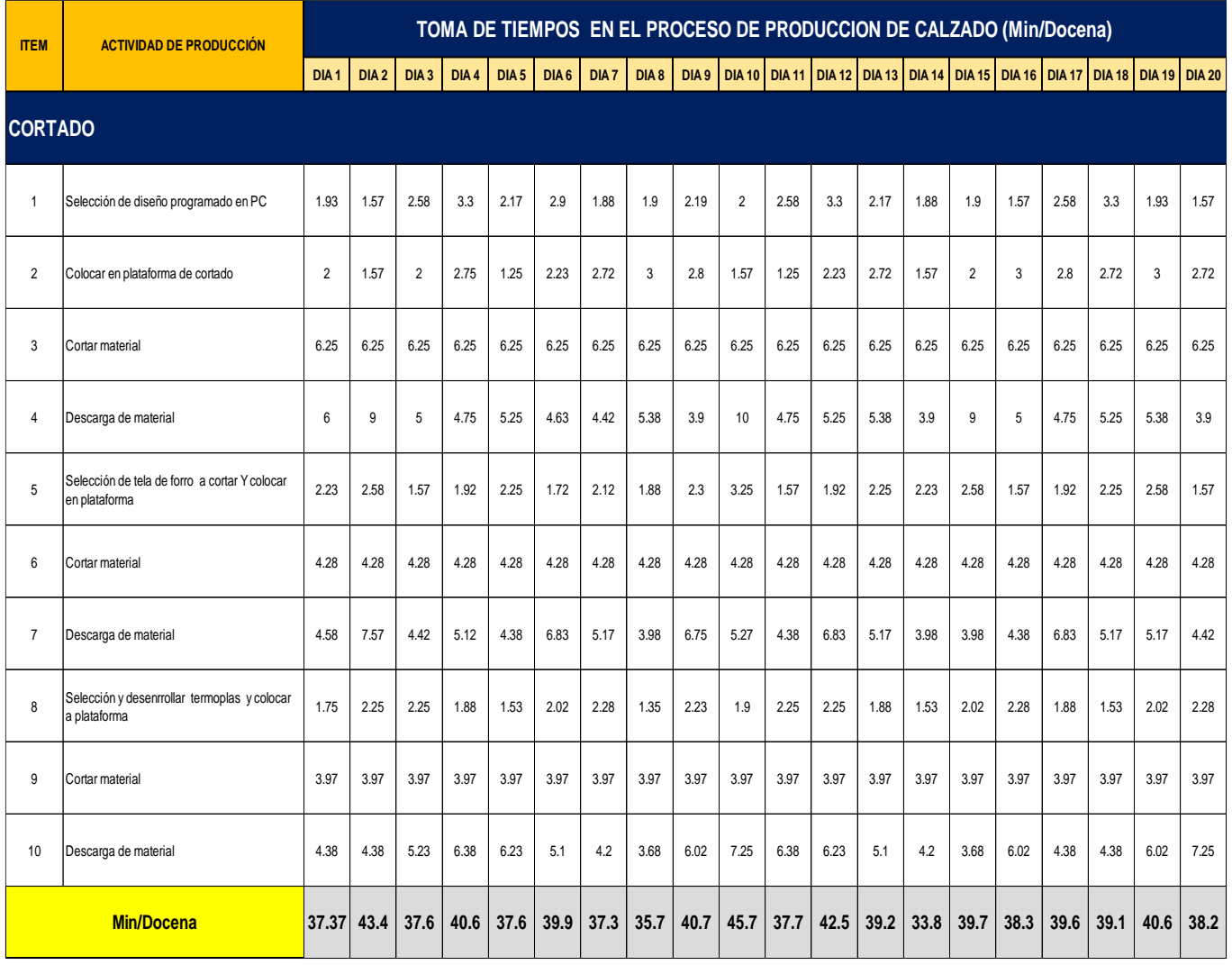

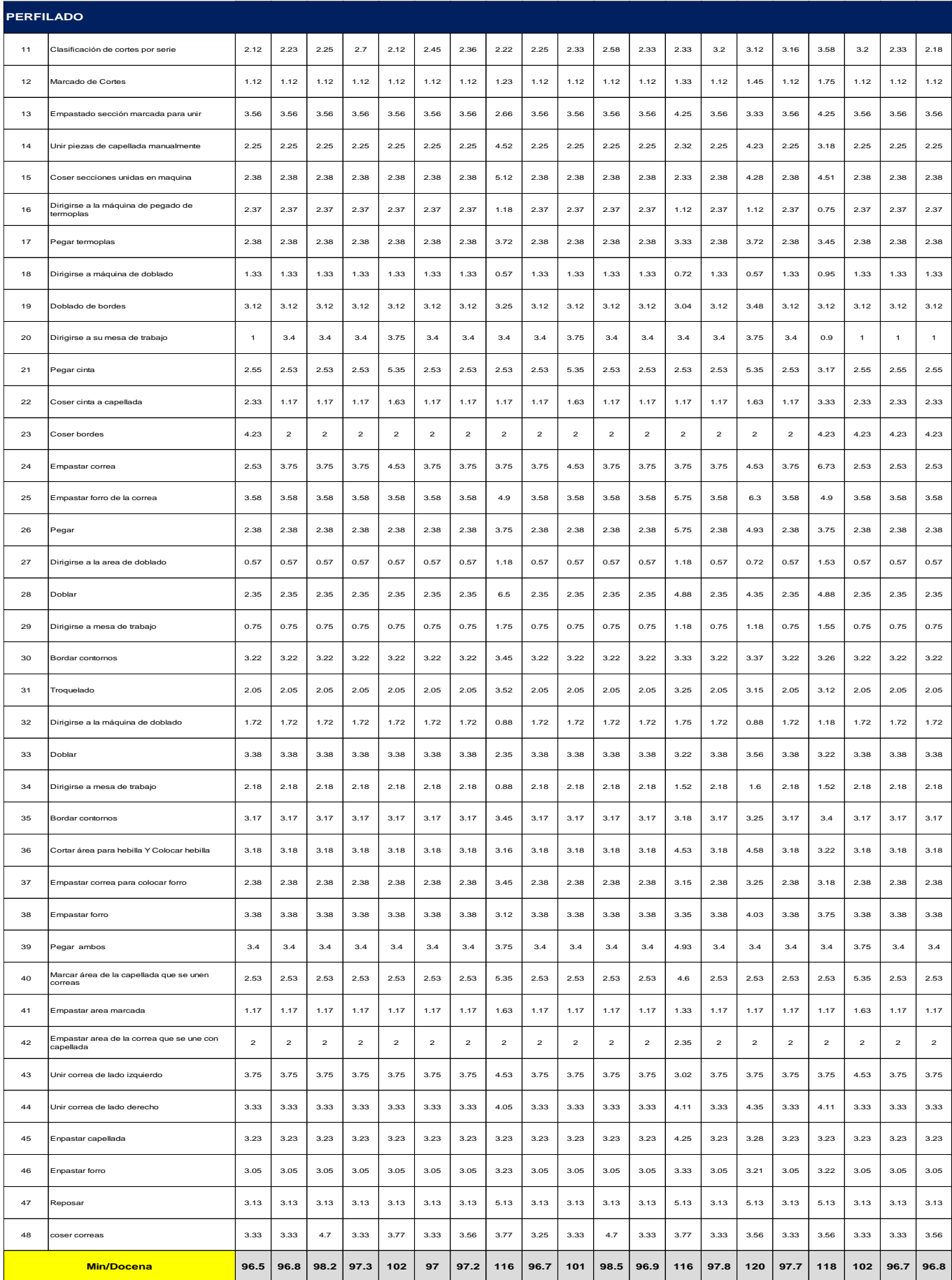

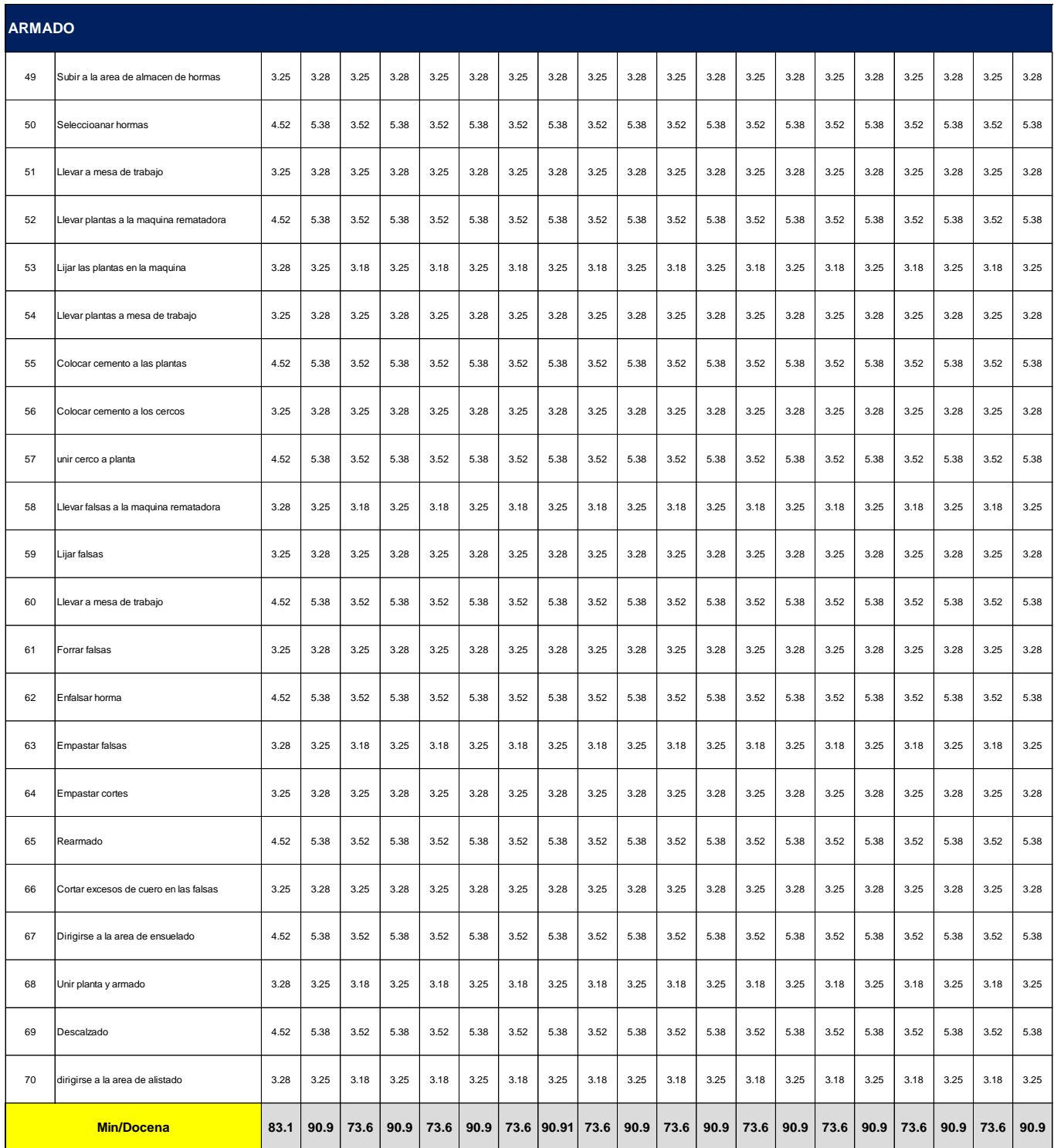

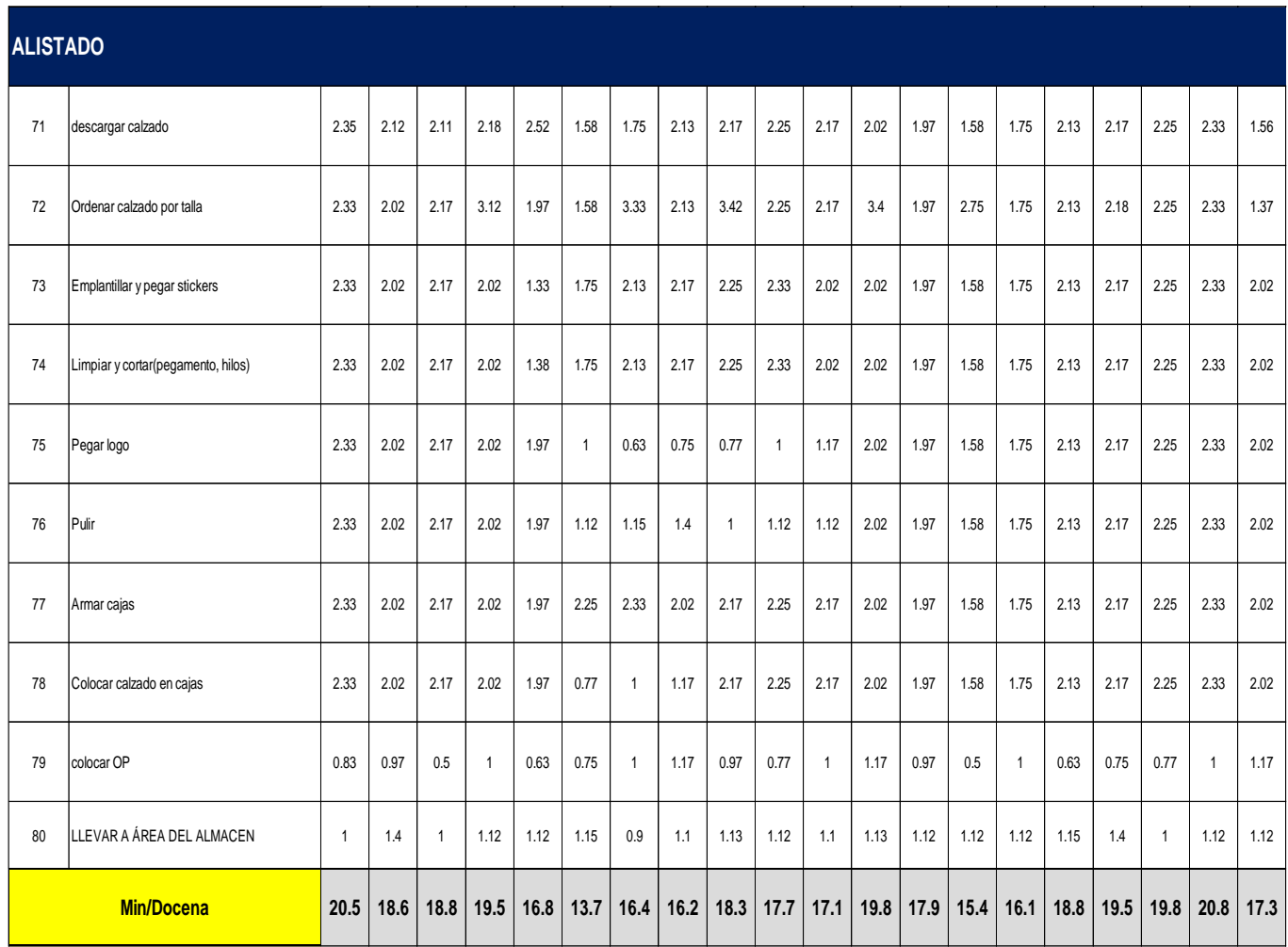

# *Tamaño de muestra homogenizada.*

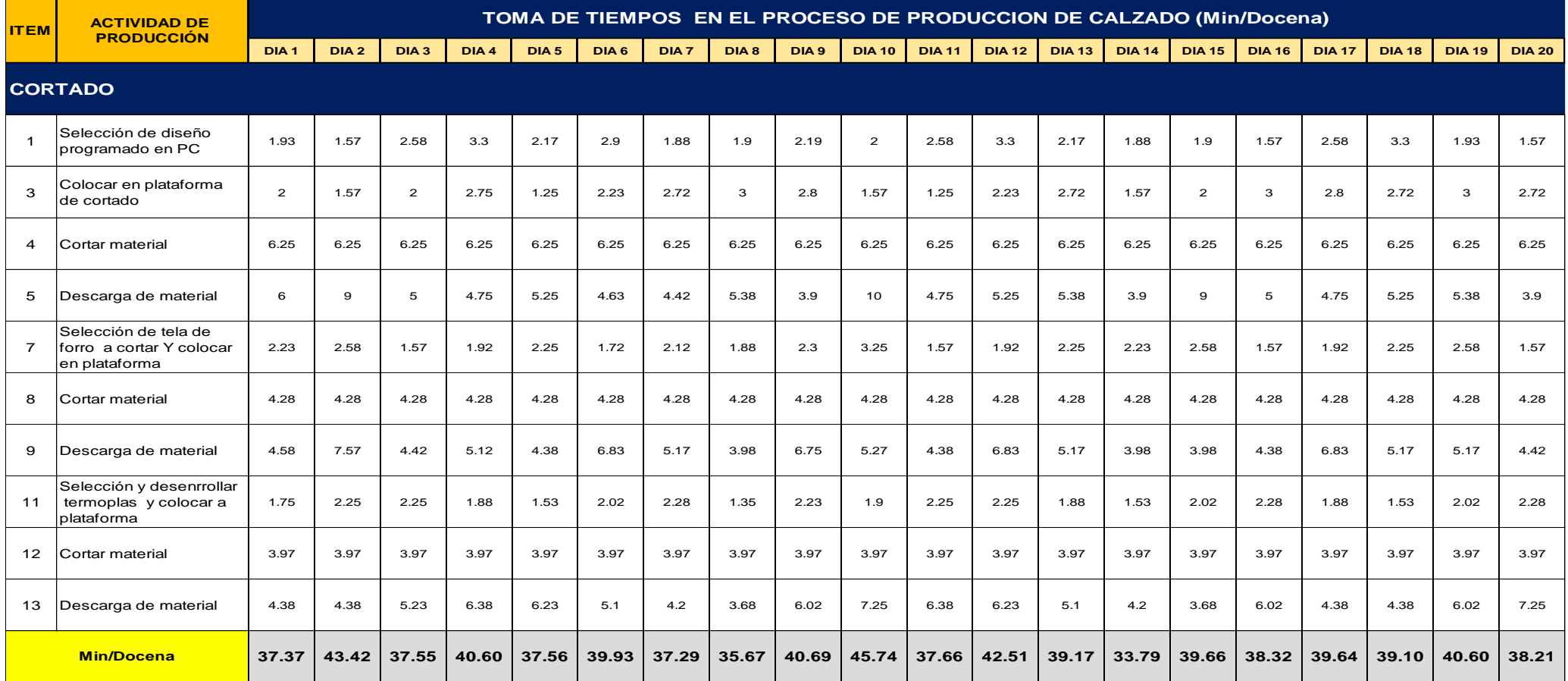

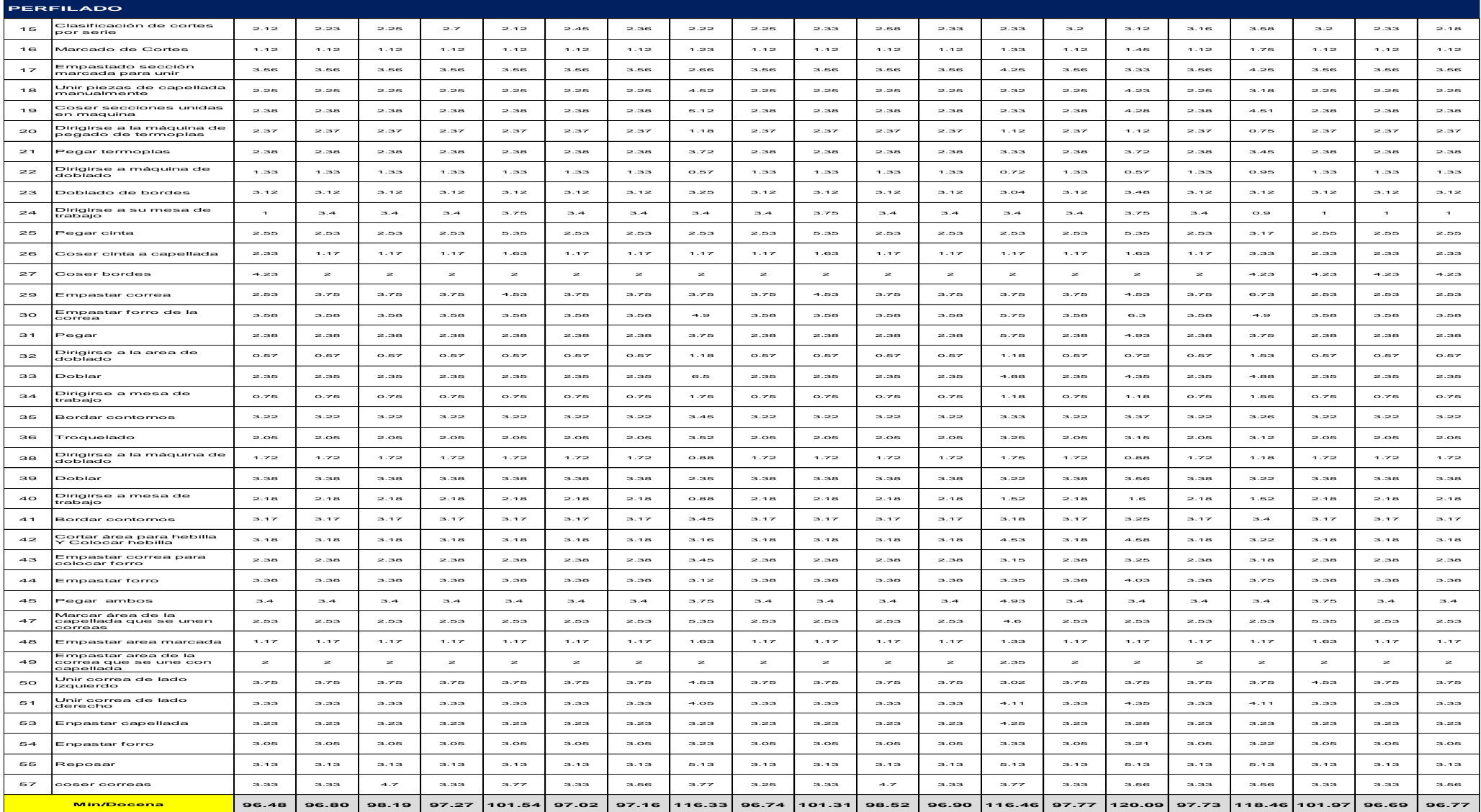

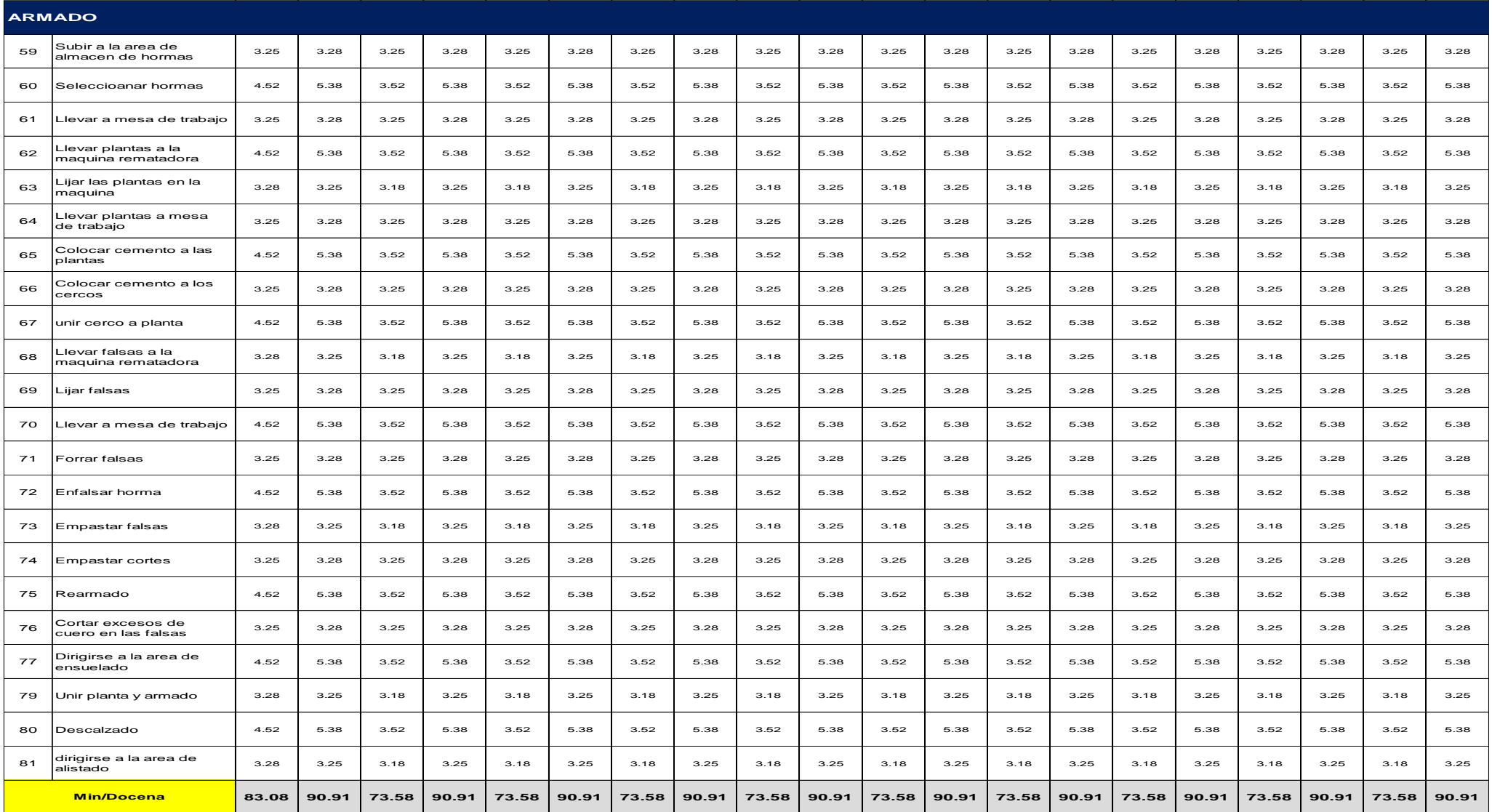

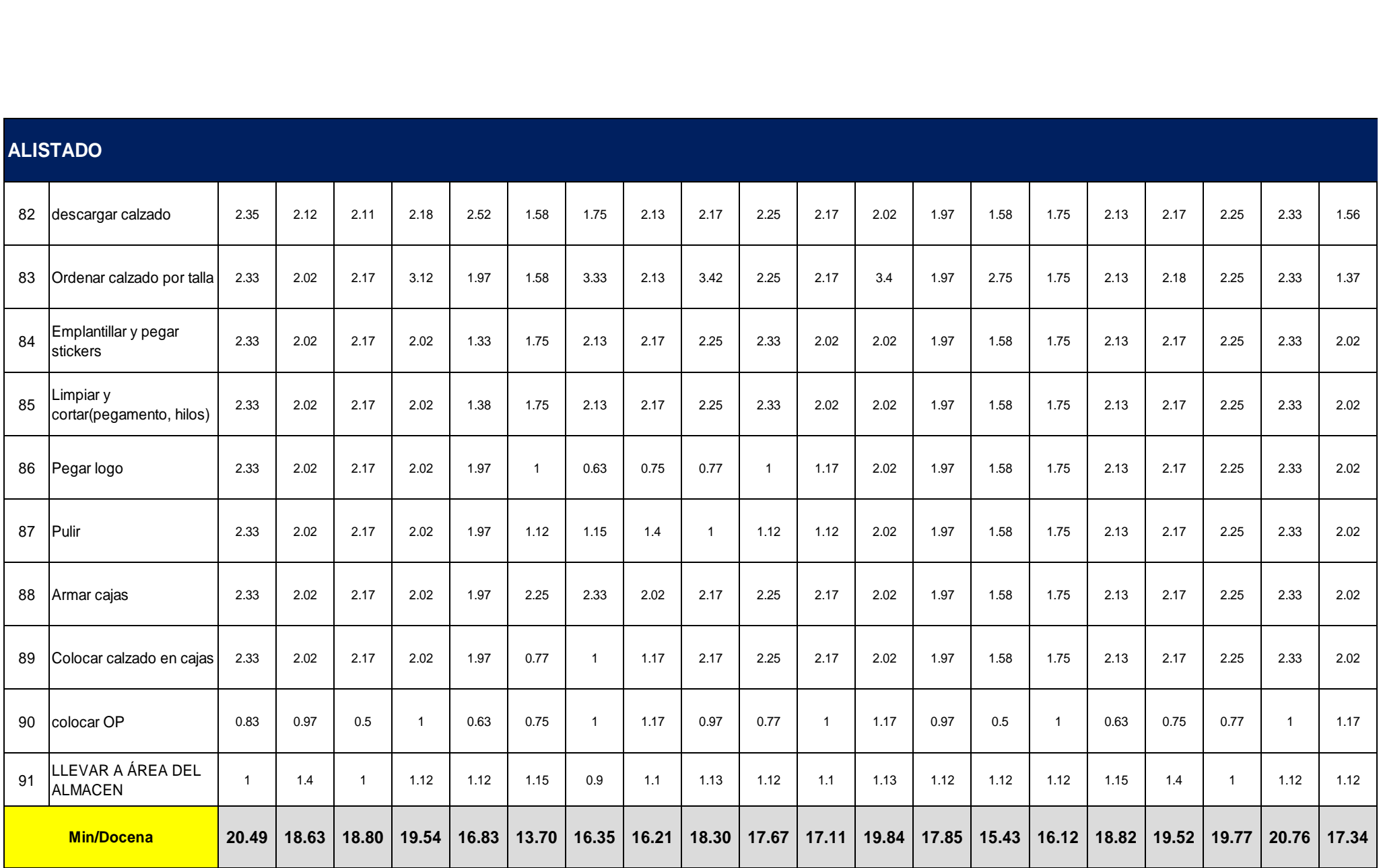

*Cálculo de tiempo elemental promedio*

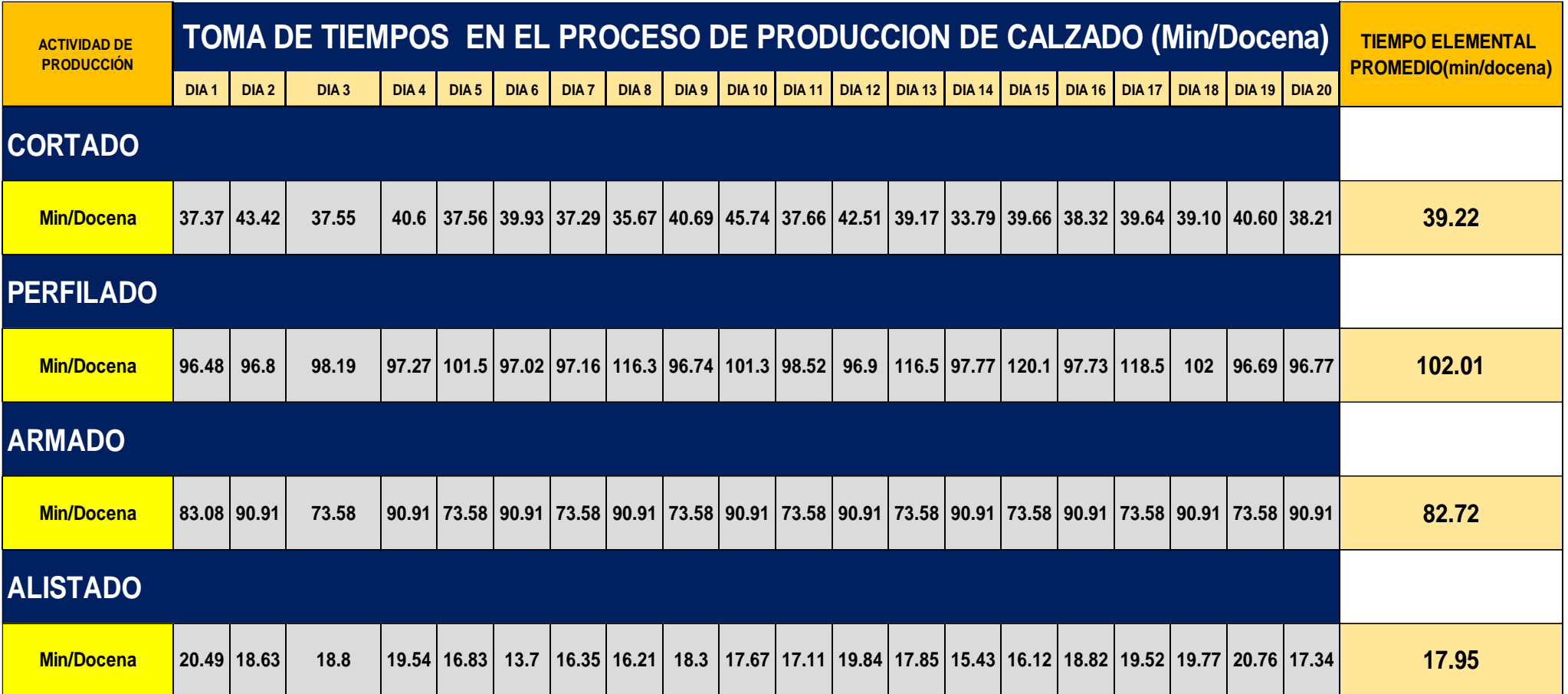

*Criterios de evaluación para operarios*

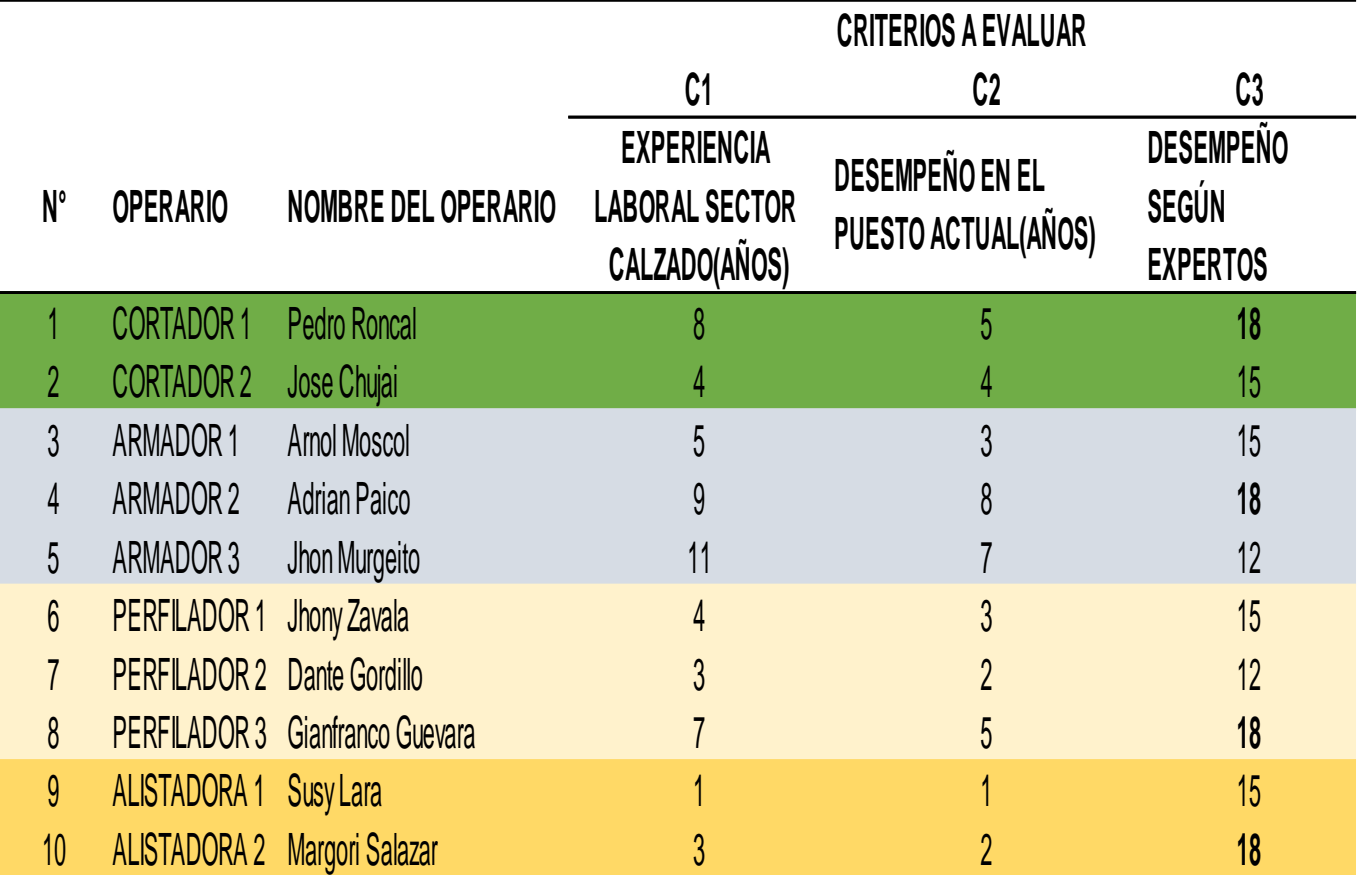

# **Tabla 32**

*Ponderación para elección de operarios*

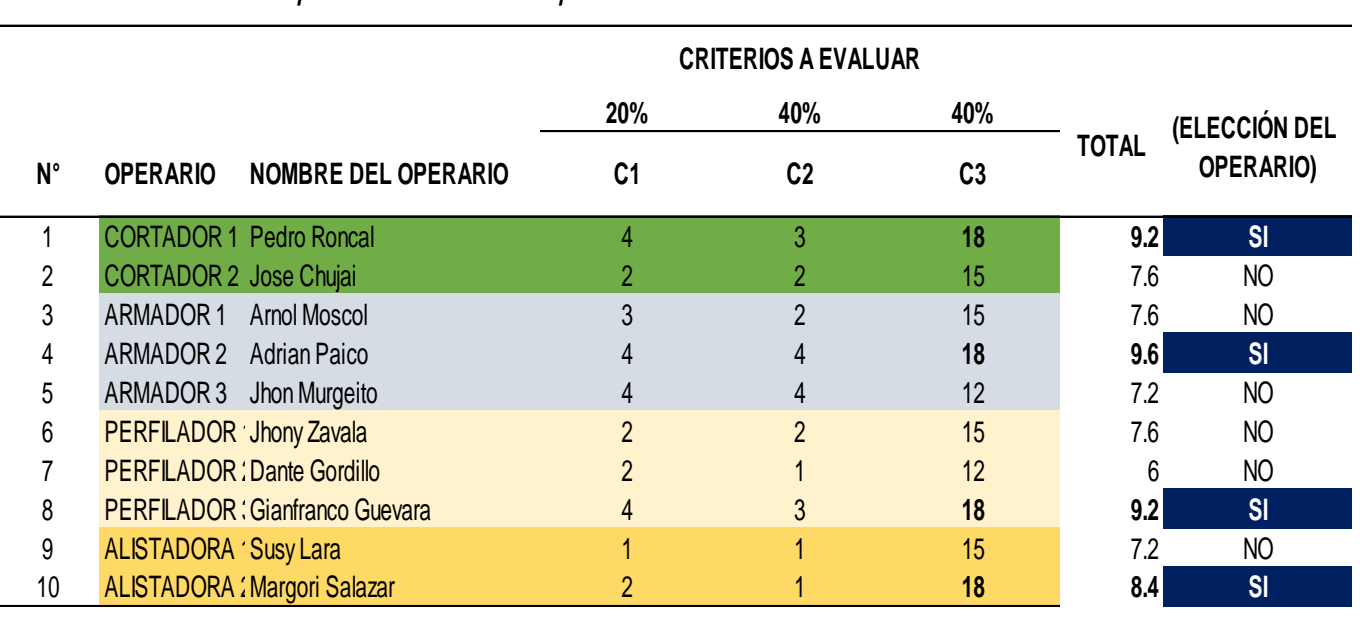
## **Tabla 33**

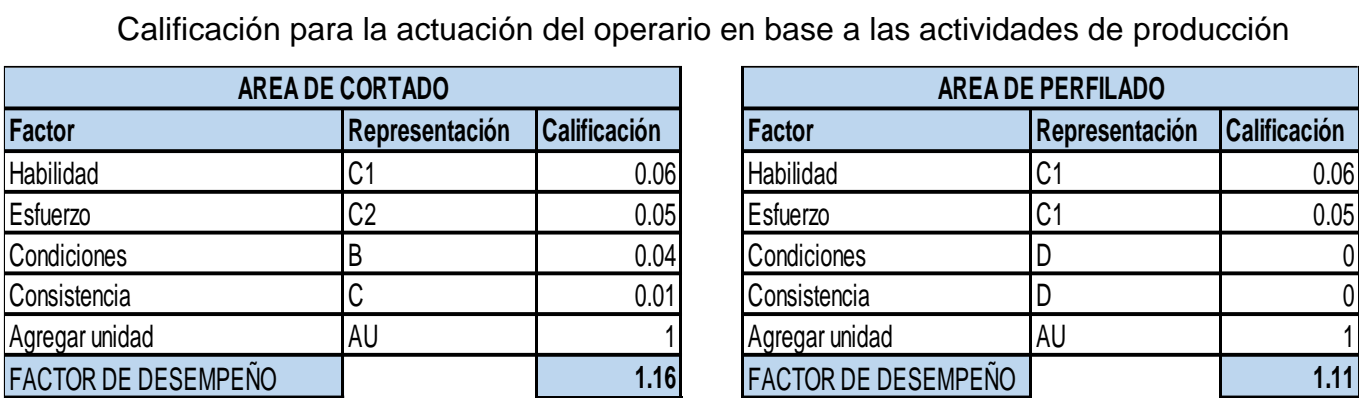

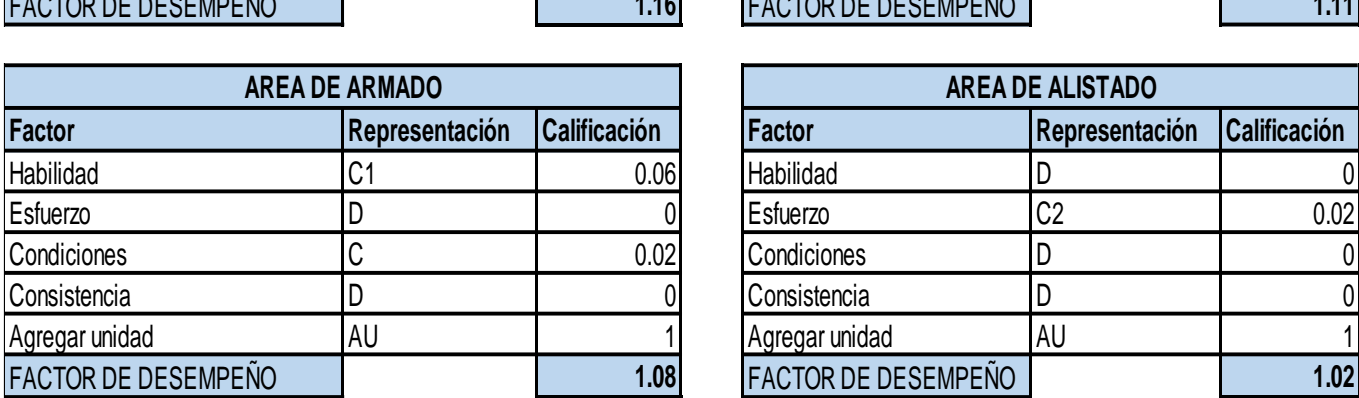

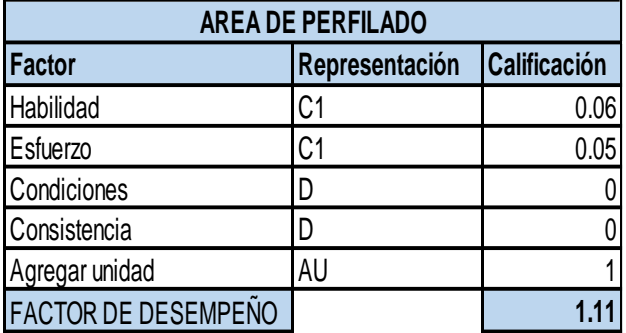

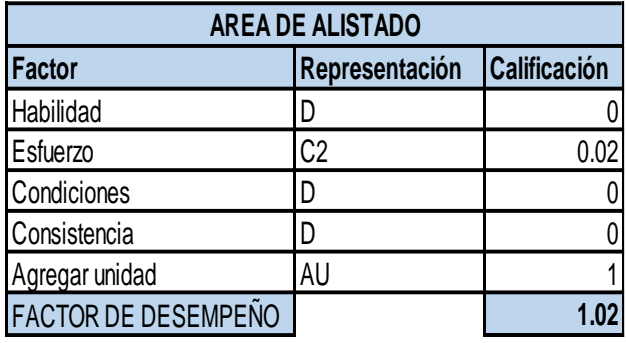

## **Tabla 34**

*Resultado de factor de valoración y tiempo normal*

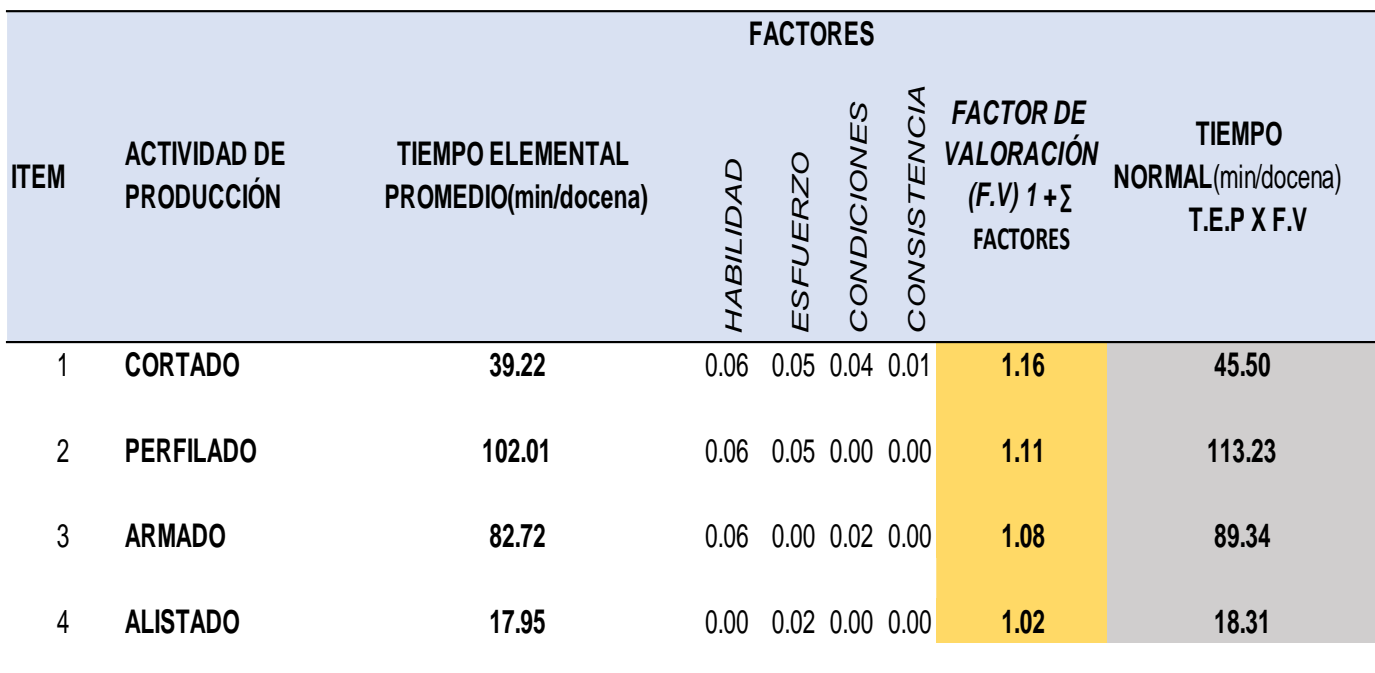

## **Tabla 35**

*Muestra piloto para determinar el valor de suplementos de actividades de la empresa Calzados linda S.R.L.*

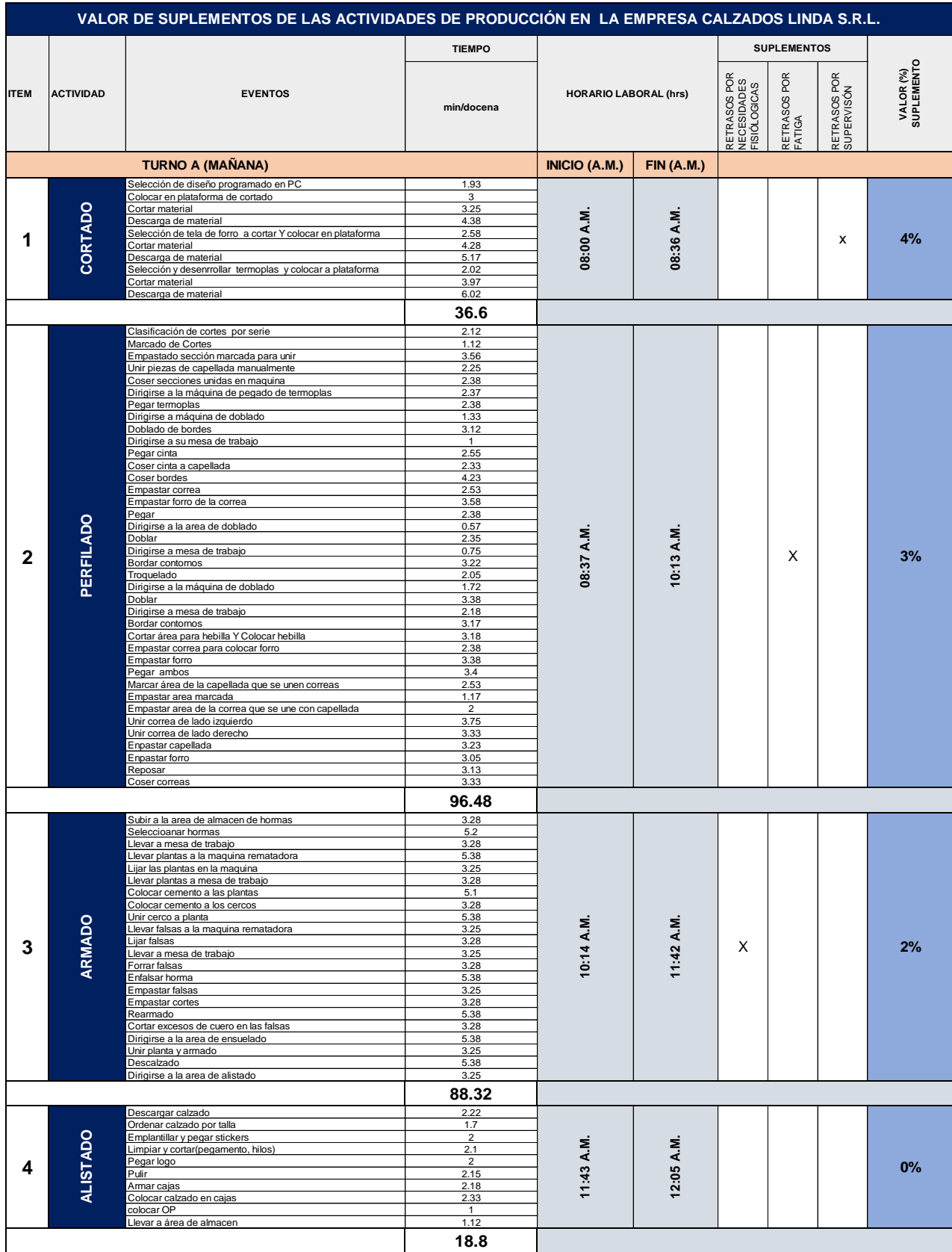

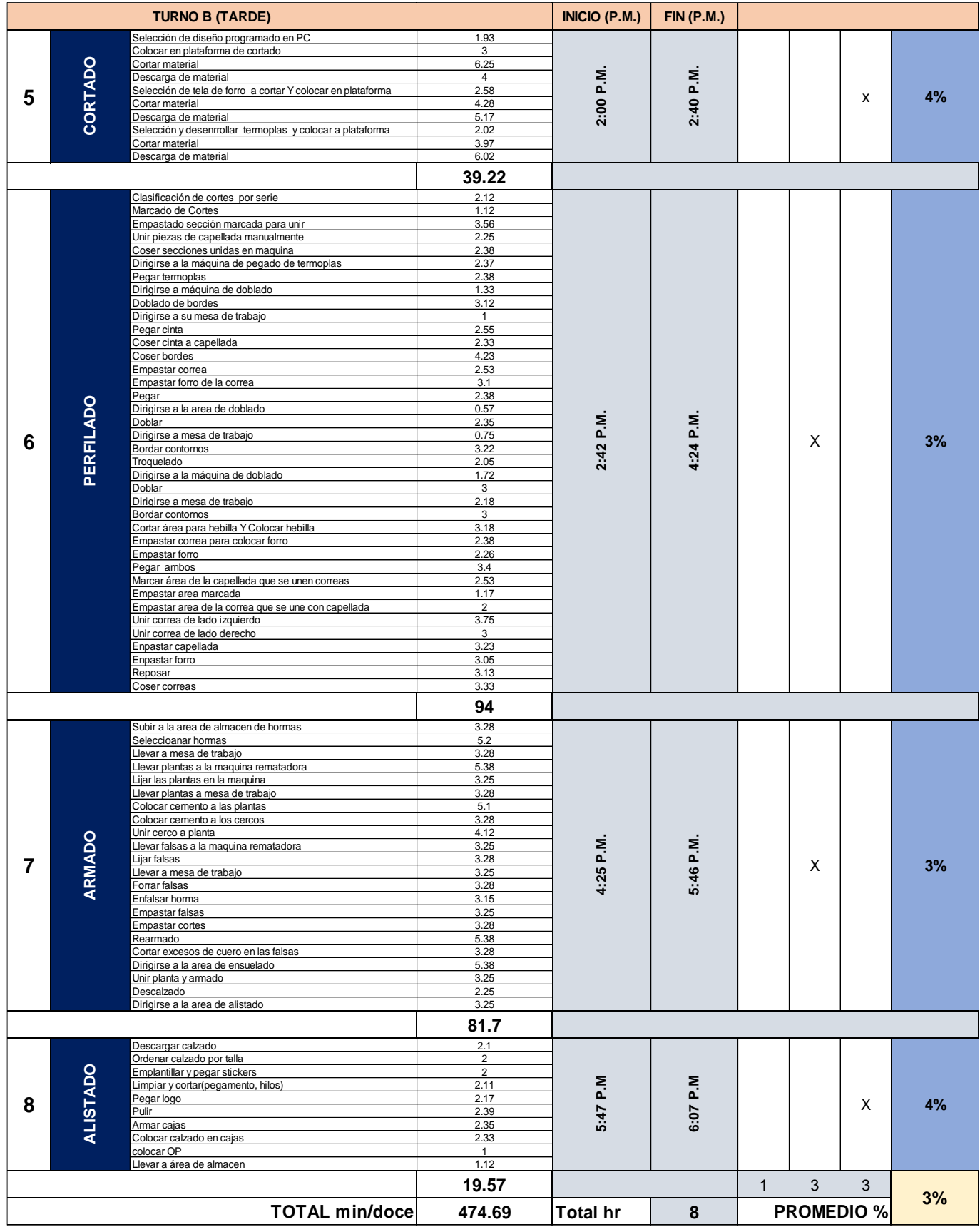

*Imagen final de la principal causa raíz del problema - Diagrama causa – efecto.*

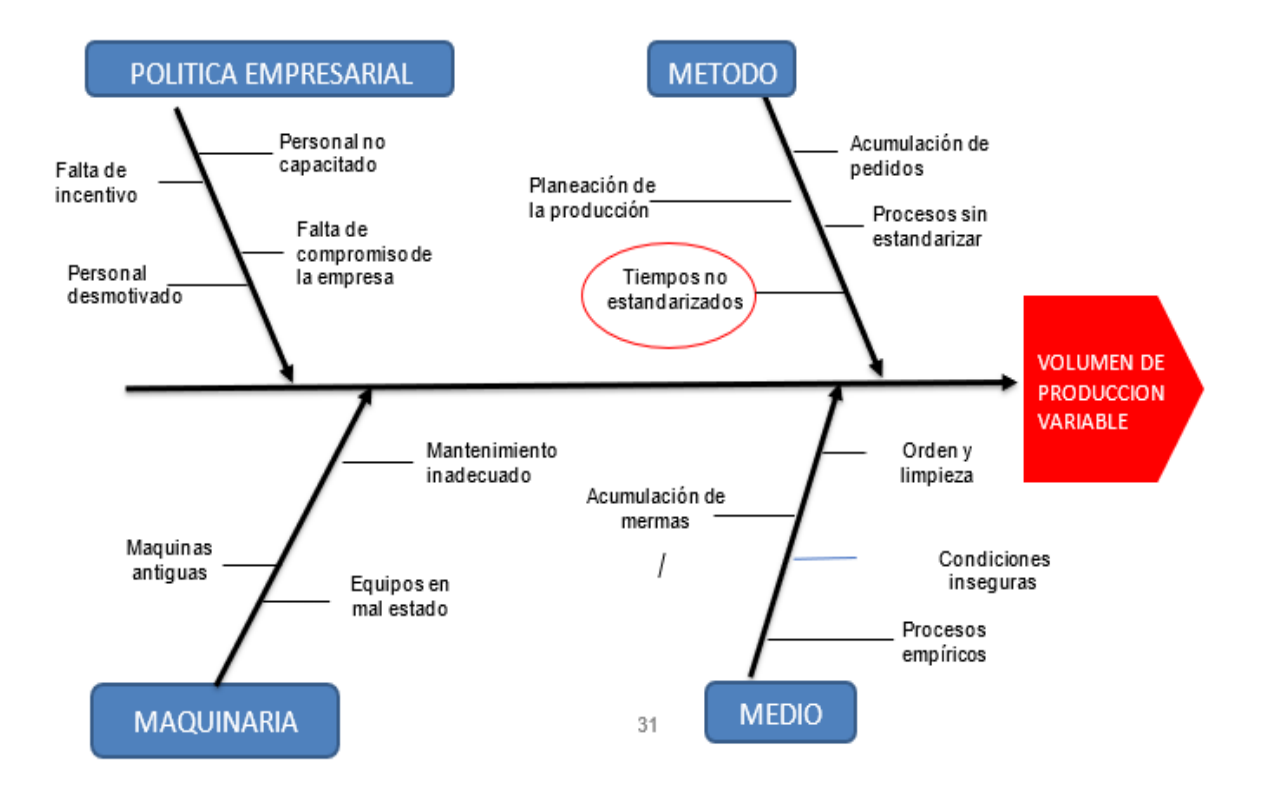

#### *Diagrama de Operaciones del proceso*

Diagrama de Operación del Proceso

Concepto: Activity Center Método: Actual Elaboró: García Vallejo Gabriela y Gutiérrez Zazueta Alicia Gpe. VoBo: Ing. Alejandra Arana Lugo

Hoja: 1 de 1 Codigo: 42-IK Fecha: 21/05/14

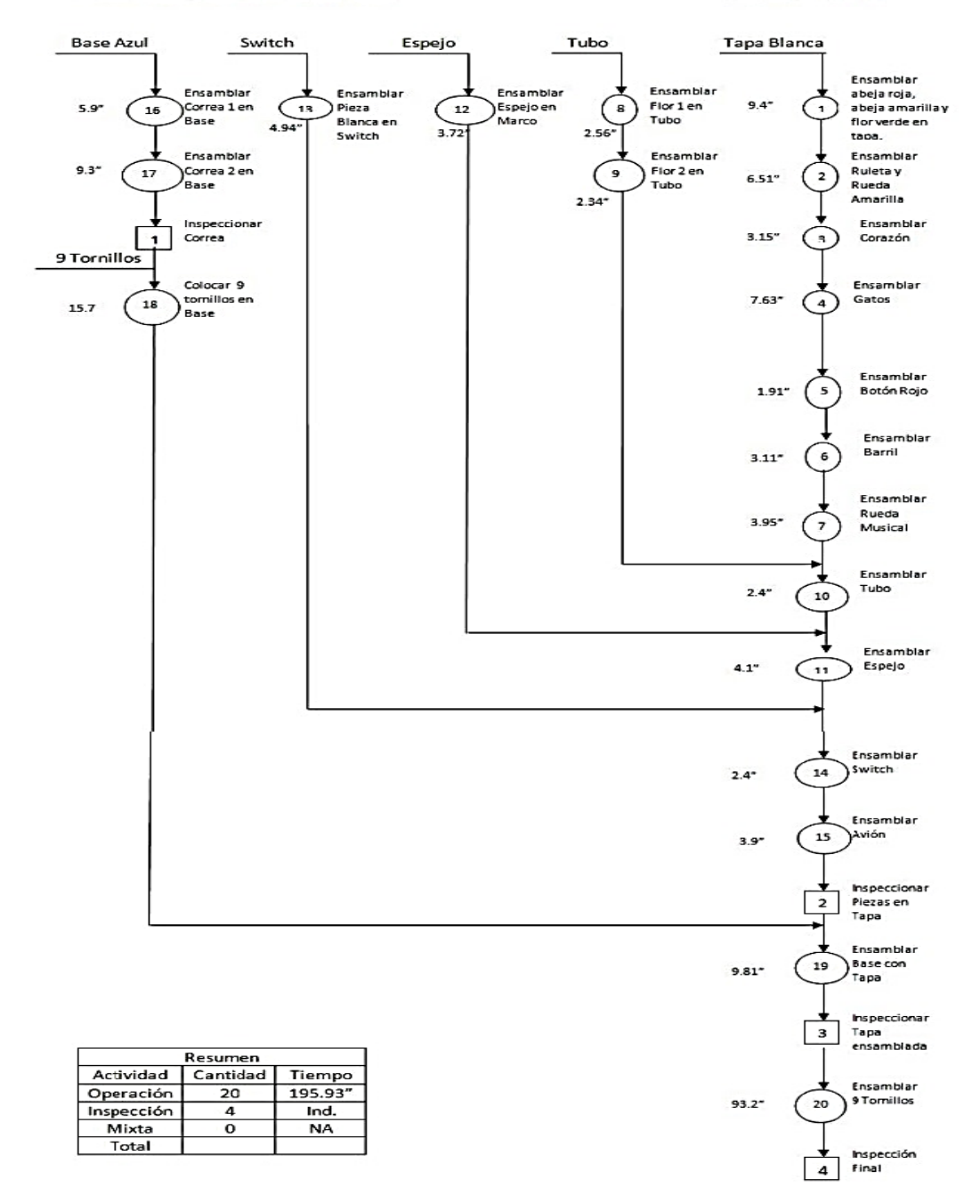

*Fuente:* Tomado de García Vallejo y Gutiérrez Zazueta

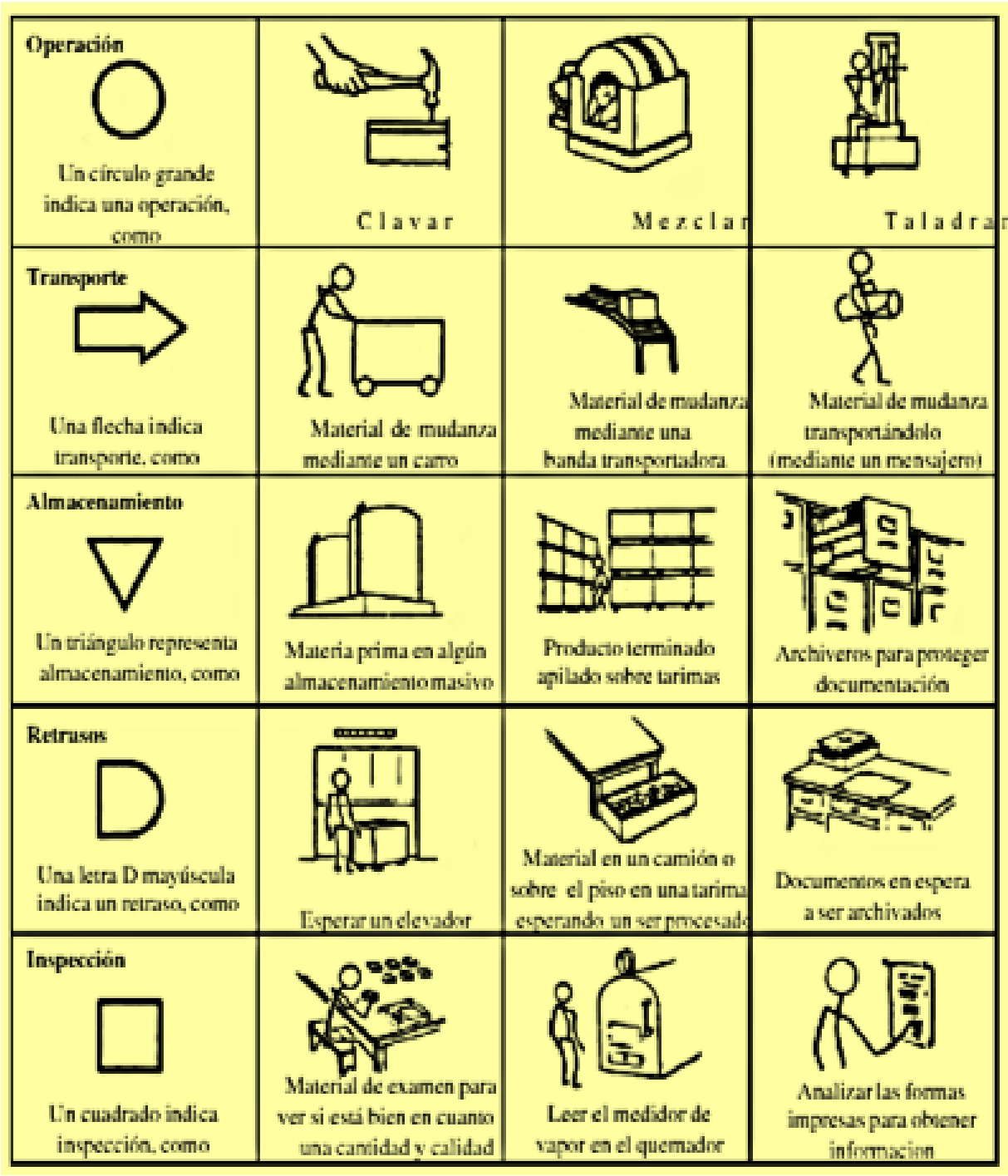

### *Simbología para elaborar diagramas de Análisis de procesos*

*Fuente:* Ingeniería industrial: Métodos, estándares y diseño del trabajo (W.Niebel, 2009, pág. 28), Mc Graw Hill Education.

| <b>HABILIDAD</b>   |                |                    | <b>ESFUERZO</b> |                 |                   |
|--------------------|----------------|--------------------|-----------------|-----------------|-------------------|
| $+0.15$            | A1             | <b>Extrema</b>     | $+0.13$         | $\mathbf{A}1$   | <b>Excesivo</b>   |
| $+0.13$            | A2             | <b>Extrema</b>     | $+0.12$         | $\overline{A2}$ | <b>Excesivo</b>   |
| $+0.11$            | B1             | Excelente          | $+0.10$         | B1              | Excelente         |
| $+0.08$            | B2             | <b>Excelente</b>   | $+0.08$         | B <sub>2</sub>  | <b>Excelente</b>  |
| $+0.06$            | C1             | <b>Buena</b>       | $+0.05$         | C1              | <b>Bueno</b>      |
| $+0.03$            | C <sub>2</sub> | <b>Buena</b>       | $+0.02$         | C <sub>2</sub>  | <b>Bueno</b>      |
| 0.00               | D              | Regular            | 0.00            | D               | Regular           |
| $-0.05$            | E1             | Aceptable          | $-0.04$         | E1              | Aceptable         |
| $-0.10$            | E2             | Aceptable          | $-0.08$         | E2              | Aceptable         |
| $-0.16$            | F1             | <b>Deficiente</b>  | $-0.12$         | F1              | <b>Deficiente</b> |
| $-0.22$            | F <sub>2</sub> | Deficiente         | $-0.17$         | F <sub>2</sub>  | Deficiente        |
| <b>CONDICIONES</b> |                |                    | CONSISTENCIA    |                 |                   |
| $+0.06$            | $\mathbf{A}$   | <b>Ideales</b>     | $+0.04$         | Ä               | Perfecta          |
| $+0.04$            | $\mathbf{B}$   | <b>Excelente</b>   | $+0.03$         | E               | <b>Excelente</b>  |
| $+0.02$            | $\mathbf C$    | <b>Buenas</b>      | $+0.01$         | $\mathbf C$     | <b>Buena</b>      |
| 0.00               | $\mathbf{D}$   | <b>Regulares</b>   | 0.00            | D               | Regular           |
| $-0.03$            | E              | Aceptables         | $-0.02$         | E               | Aceptable         |
| $-0.07$            | F              | <b>Deficientes</b> | $-0.04$         | F               | Deficiente        |

*Tabla de valorización Westinghouse* 

**Fuente: Roberto García Criollo "Estudio del trabajo" segunda edición Mc Graw Hill, 2009.**

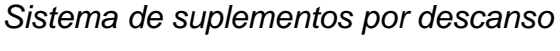

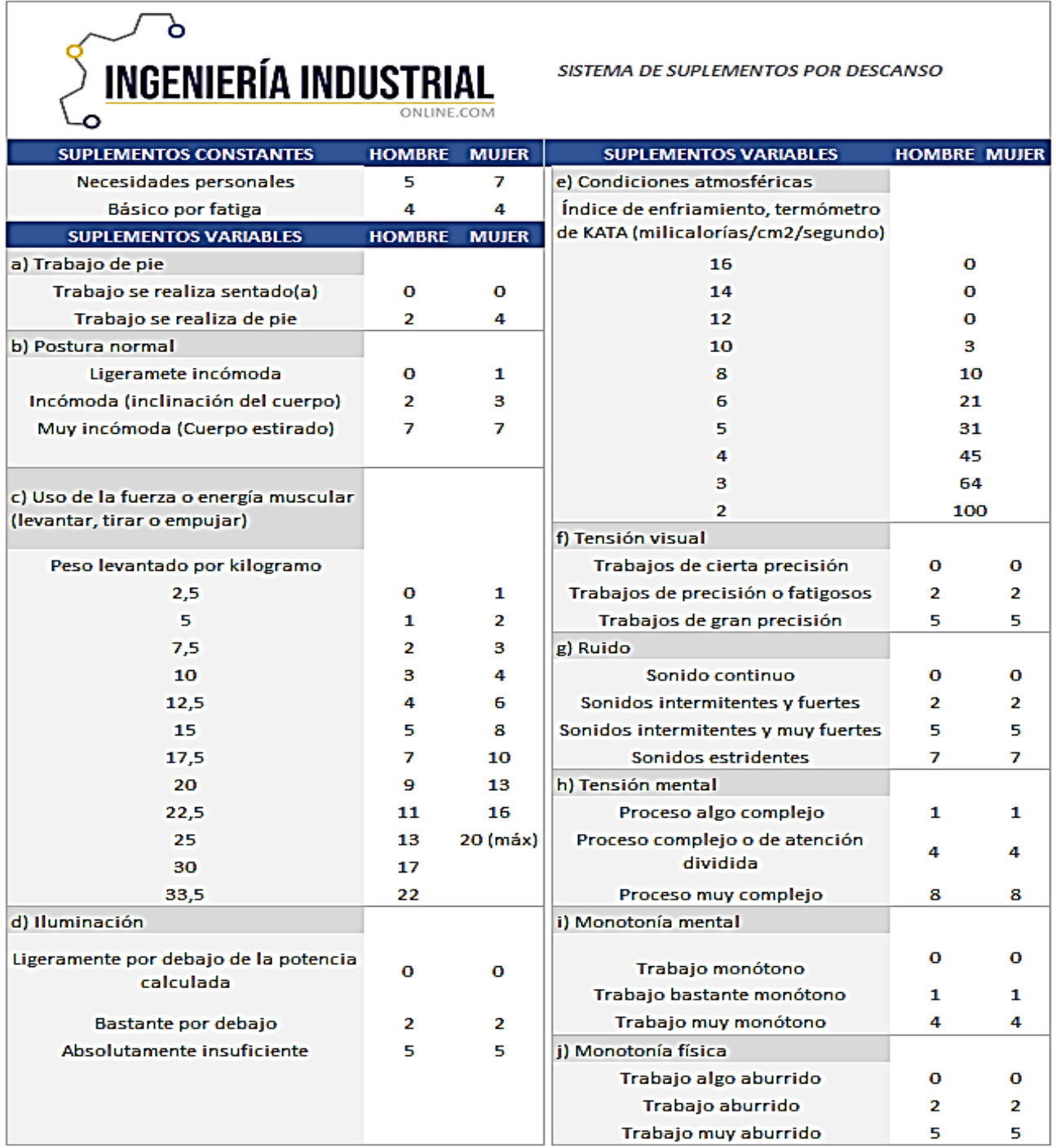

*Fuente:* Ingeniería Industrial – Online.com

*Actividad de cortado*

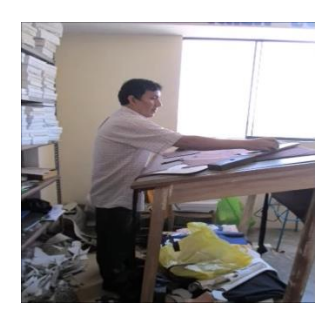

# **Figura 7**

*Actividad de perfilado*

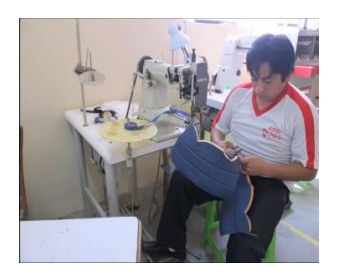

# **Figura 8**

*Actividad de armado*

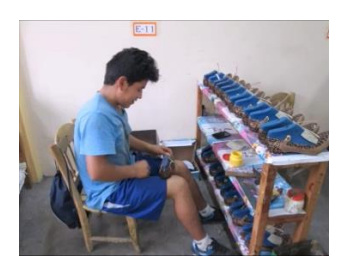

# **Figura 9**

## **Actividad de alistado**

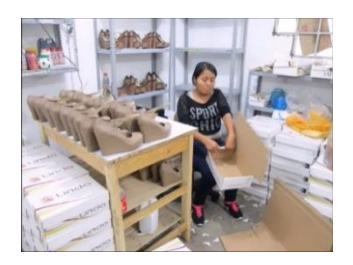